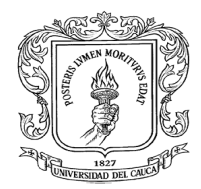

# **INFORME FINAL DE PASANTIA PROYECTO PRÁCTICA PROFESIONAL PASANTE AUXILIAR DE INGENIERIA EN LA CONSTRUCCION DE MUROS DE CONTENCION EN EL PROYECTO CIUDAD FUTURA LAS GUACAS CON LA SECRETARIA DE INFRAESTRUCTURA DE POPAYAN.**

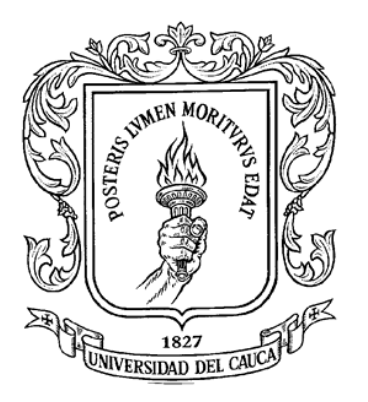

**Pasante: EDIER HERNAN ARDILA LAGOS Director de Pasantía: Ing. ALEXANDRA ROSAS P.**

**UNIVERSIDAD DEL CAUCA FACULTAD DE INGENIERÍA CIVIL DEPARTAMENTO DE VIAS Y TRANSPORTE POPAYÁN 2016**

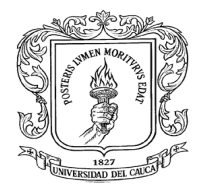

## **NOTA DE ACEPTACIÓN**

El director y jurado de la Práctica Profesional "PASANTE AUXILIAR DE INGENIERIA EN LA CONSTRUCCION DE MUROS DE CONTENCION EN EL PROYECTO CIUDAD FUTURA LAS GUACAS CON LA SECRETARIA DE INFRAESTRUCTURA DE POPAYAN." realizada por EDIER ARDILA LAGOS, una vez evaluado el informe final y la sustentación del mismo, autorizan a el egresado para que desarrolle las gestiones administrativas para optar por el título de Ingeniero Civil.

**Director de Pasantía**

**Jurado**

**Popayán, \_\_\_\_ de febrero de 2016**

**\_\_\_\_\_\_\_\_\_\_\_\_\_\_\_\_\_\_\_\_\_\_\_\_\_\_\_\_\_\_\_\_\_**

**\_\_\_\_\_\_\_\_\_\_\_\_\_\_\_\_\_\_\_\_\_\_\_\_\_\_\_\_\_\_\_\_\_**

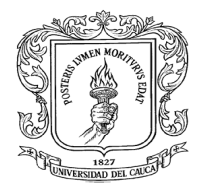

## **AGRADECIMIENTOS**

Primero que todo quiero dar gracias a Dios por darme la vida, por darme salud y por permitirme cumplir una de las metas más importantes que me he propuesto en mi vida.

Quiero dar infinitas gracias a mis padres por el apoyo incondicional que me han brindado a lo largo de toda la vida, por su esfuerzo, dedicación y enseñanzas que formaron la persona que soy ahora y que permitieron llegar hasta donde me encuentro hoy.

Gracias a la Universidad del Cauca por abrirme sus puertas y permitir mi formación como ingeniero civil, a los profesores que compartieron sus conocimientos durante estos cinco años de formación académica.

También quiero agradecer a la Alcaldía Municipal de Popayán, en especial al ingeniero Luis Fernando Tobar por la tutoría brindada durante toda la pasantía.

Agradezco a la Ingeniera Alexandra Rosas Palomino por aceptar ser mi directora de pasantía, por el tiempo y atención prestada.

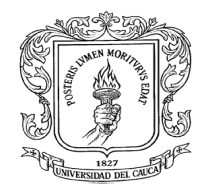

## **TABLA DE CONTENIDO**

Pág.

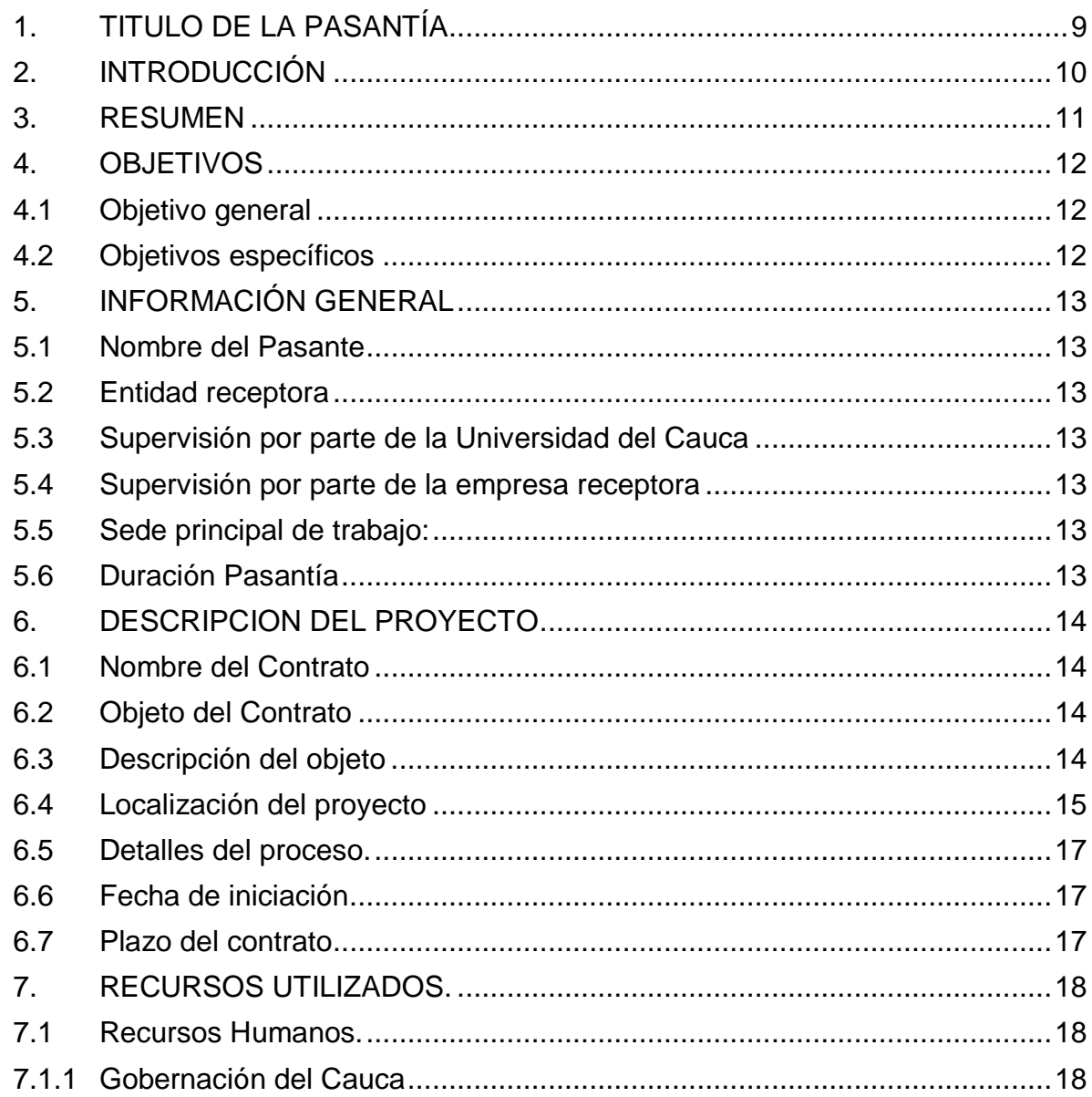

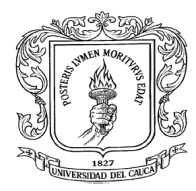

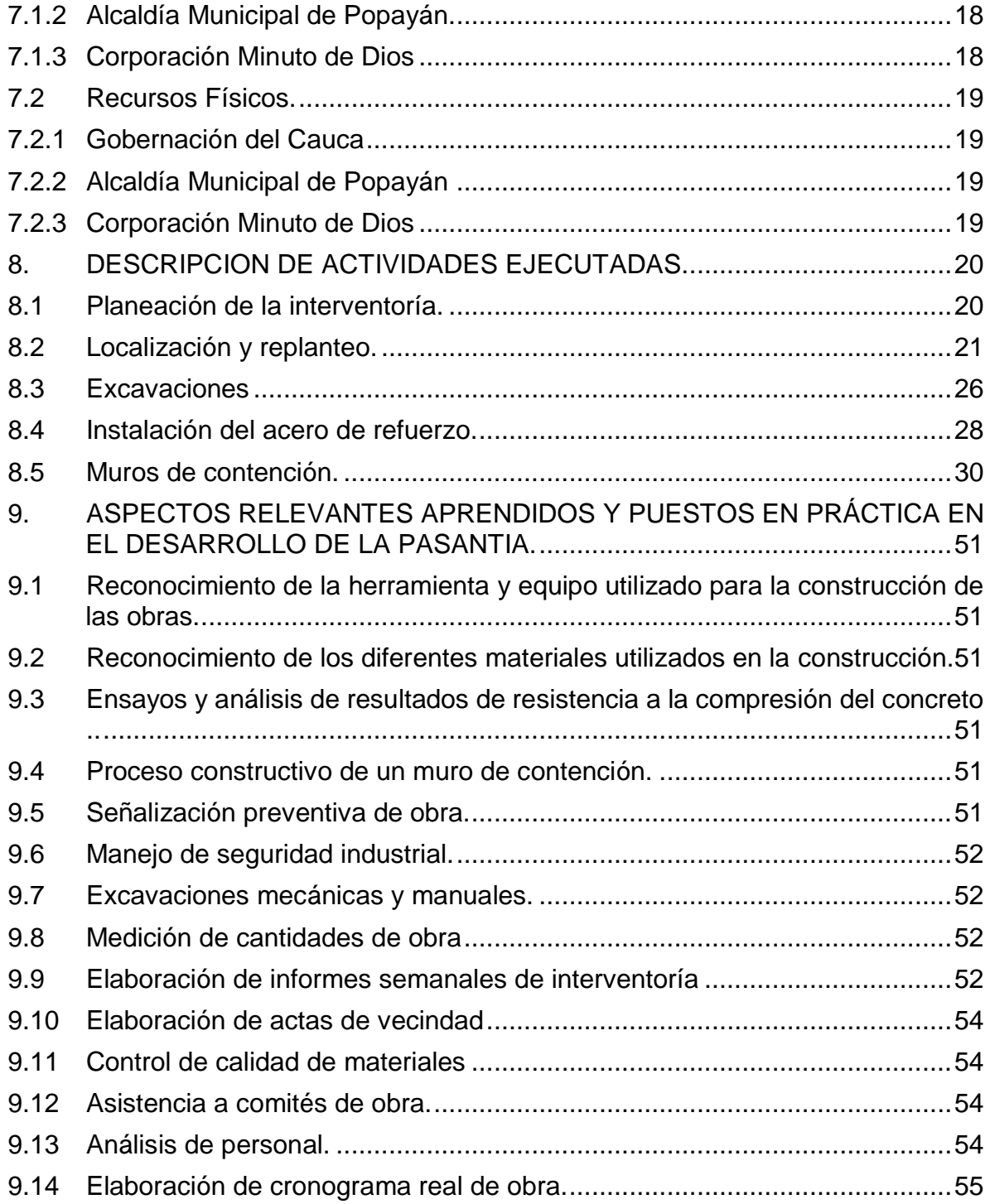

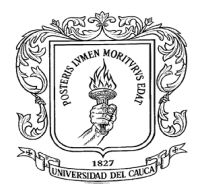

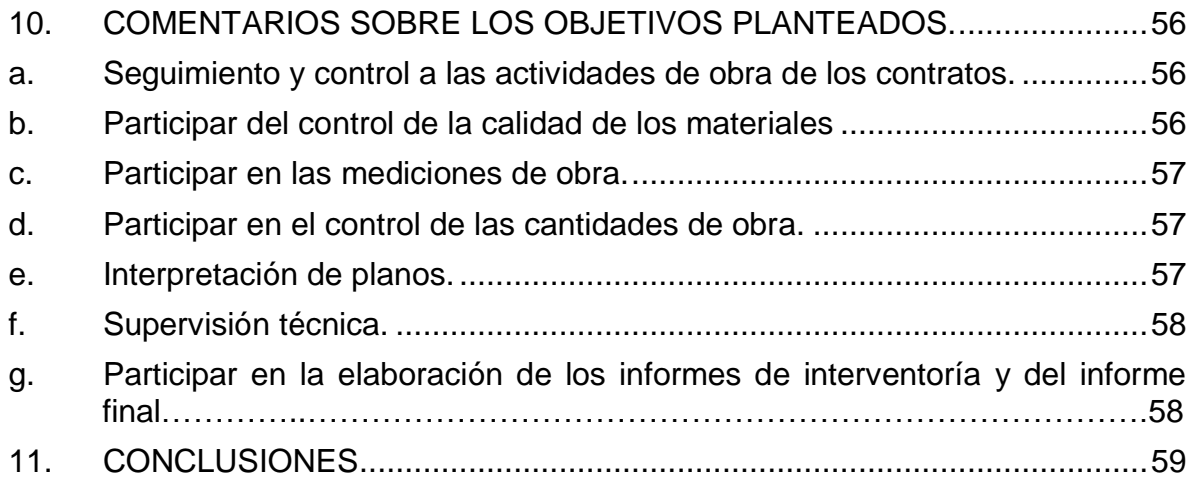

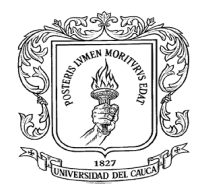

## **TABLA DE IMAGENES**

## **Pág.**

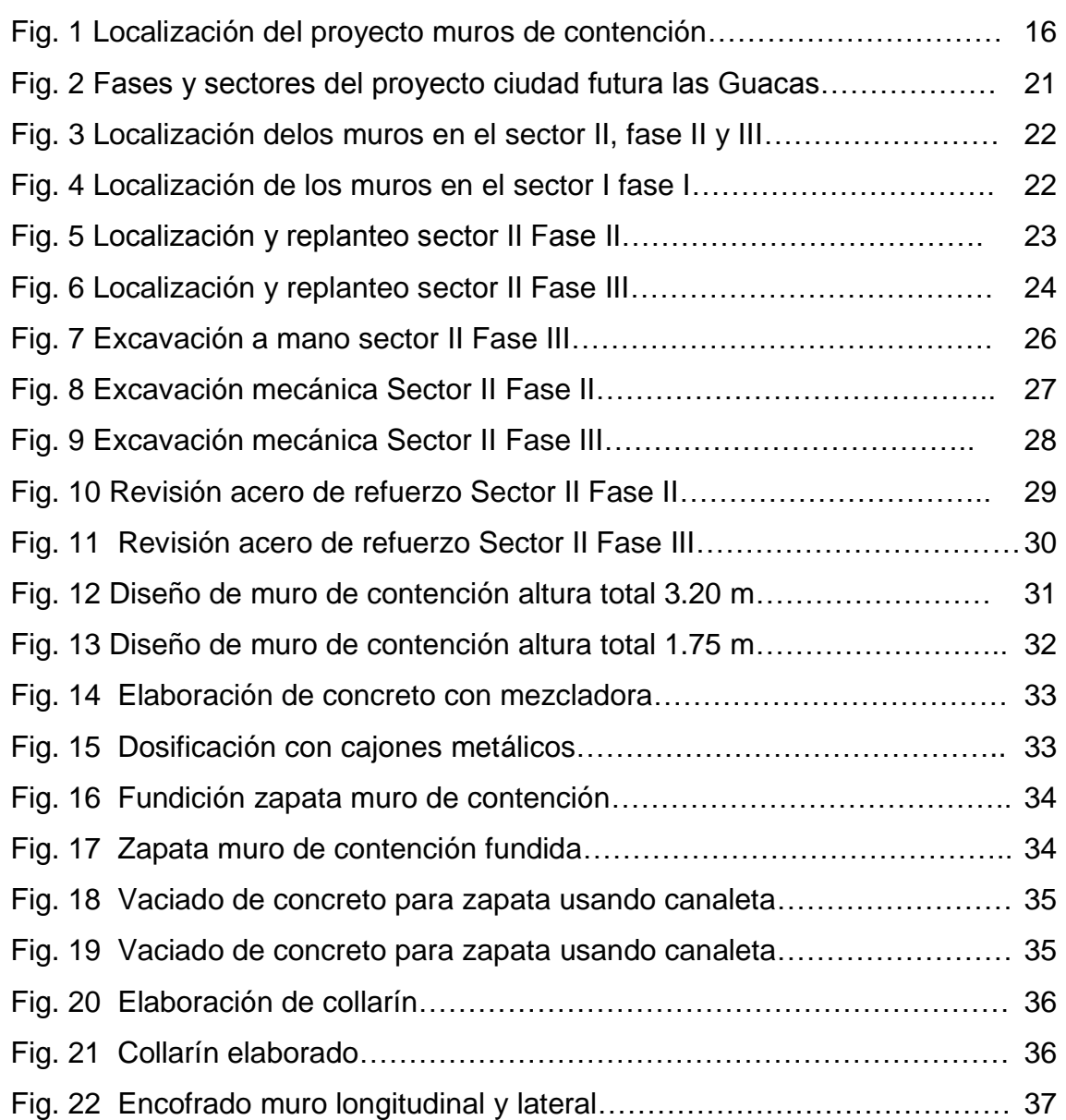

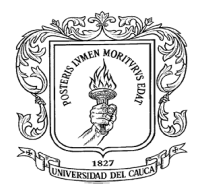

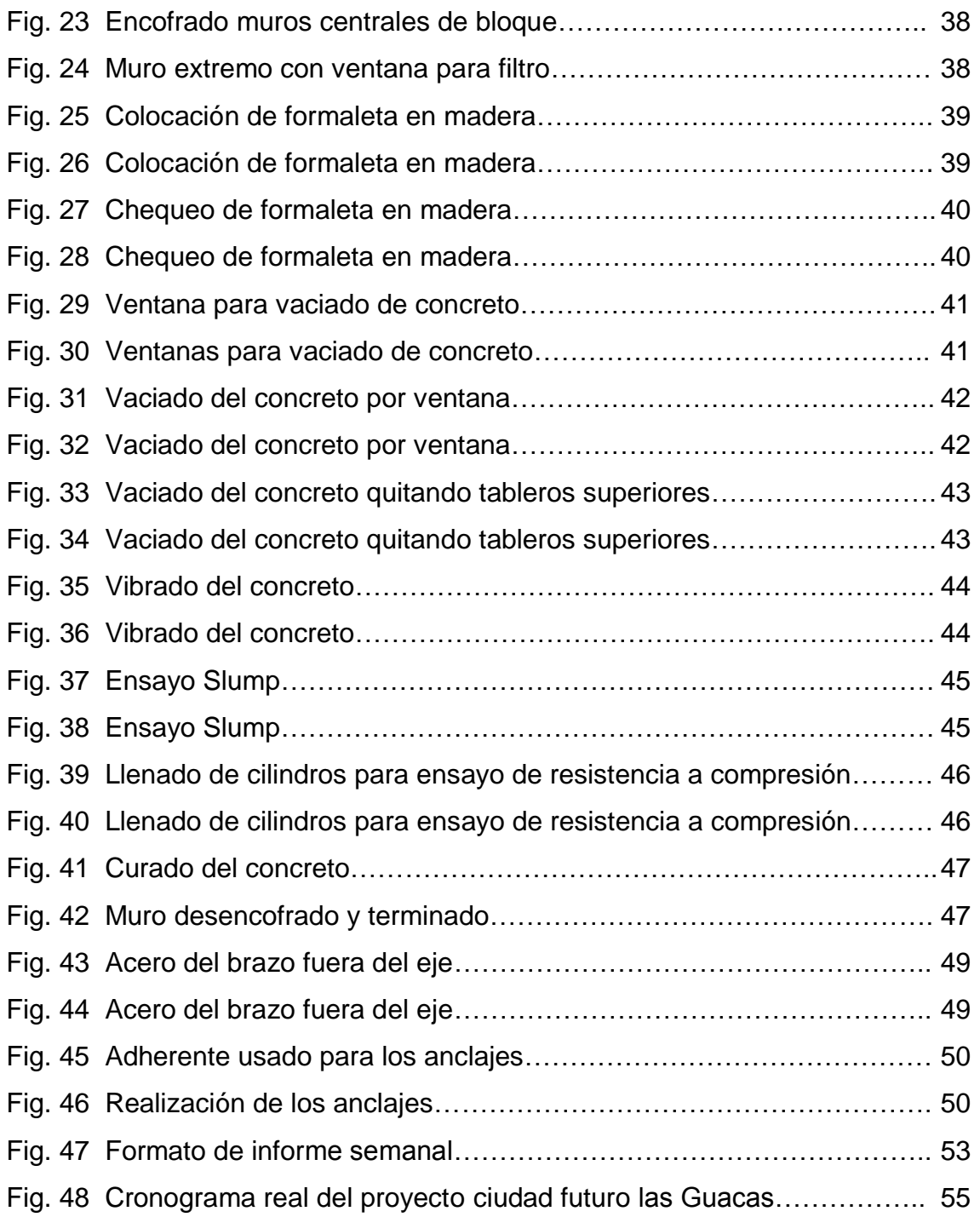

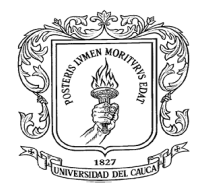

## <span id="page-8-0"></span>**1. TITULO DE LA PASANTÍA**

PASANTE AUXILIAR DE INGENIERIA EN LA CONSTRUCCION DE MUROS DE CONTENCION EN EL PROYECTO CIUDAD FUTURA LAS GUACAS CON LA SECRETARIA DE INFRAESTRUCTURA DE POPAYAN.

**.**

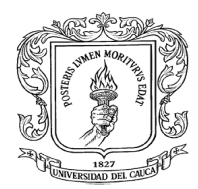

## <span id="page-9-0"></span>**2. INTRODUCCIÓN**

De acuerdo a la resolución No.281 del 10 de junio del 2005, por la cual se reglamenta el trabajo de grado en la facultad de Ingeniería Civil de la Universidad del Cauca, y mediante la cual se establece tres modalidades para la presentación de trabajo de grado siendo estas:

- Trabajo de Investigación
- Pasantía o Práctica Empresarial
- Práctica Social

La modalidad escogida para el desarrollo del trabajo de grado es pasantía o práctica empresarial, se me presentó la oportunidad de realizar el trabajo de grado (modalidad pasantía) en la Alcaldía de Popayán, en la Secretaria de Infraestructura Municipal, el trabajo consistió en participar como auxiliar de ingeniería en la construcción de muros de contención en el proyecto ciudad futura las Guacas.

El presente documento es el informe final del proyecto de grado en modalidad pasantía y contiene información sobre la empresa en la cual se desarrolla el trabajo de grado, información sobre el proyecto en el que se tuvo participación y las actividades realizadas en el desarrollo de la pasantía sustentadas mediante registros fotográficos.

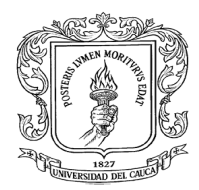

## <span id="page-10-0"></span>**3. RESUMEN**

El trabajo de grado se hizo mediante la modalidad de pasantía y se realizó en la Alcaldía Municipal de Popayán, en la Secretaria de Infraestructura laborando como auxiliar de ingeniería en la construcción de muros de contención en el proyecto ciudad futura las Guacas

El proyecto se realizó mediante convenio firmado entre la Alcaldía Municipal de Popayán y la Gobernación del Cauca, el contratista encargado de la construcción de los muros de contención fue la Corporación Minuto de Dios y tenía una duración inicial de tres meses la cual mediante solicitud de prórroga se extendió por tres meses más.

Las actividades necesarias para el cumplimiento de los objetivos propuestos se realizaron de forma efectiva en un tiempo de 576 horas, la mayor parte del tiempo de la pasantía se realizó en la obra que se localiza en el norte de Popayán frente a la penitenciaría San Isidro.

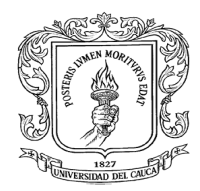

## <span id="page-11-0"></span>**4. OBJETIVOS**

## <span id="page-11-1"></span>**4.1 Objetivo general**

Realizar el trabajo de grado modalidad pasantía en la Secretaria de Infraestructura Municipal de Popayán, participando como auxiliar de ingeniería en la construcción de muros de contención en el proyecto ciudad futura las Guacas.

## <span id="page-11-2"></span>**4.2 Objetivos específicos**

Para la construcción de muros de contención en el proyecto ciudad futura las Guacas se deben participar de las siguientes actividades:

- Hacer el seguimiento y control a las actividades de obra de los contratos
- Participar del control en la calidad de los materiales.
- Participar en las mediciones de obra.
- Participar en el control de las cantidades de obra.
- Interpretar planos del proyecto.
- Realizar la supervisión técnica
	- o Control de planos
	- o Control de especificaciones
	- o Control de materiales
	- o Control de ejecución
- Participar en la elaboración de los informes de interventoría y del informe final.

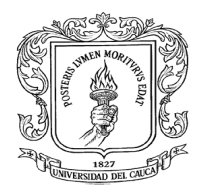

## <span id="page-12-0"></span>**5. INFORMACIÓN GENERAL**

#### <span id="page-12-1"></span>**5.1 Nombre del Pasante**

Edier Ardila Lagos

#### <span id="page-12-2"></span>**5.2 Entidad receptora**

Alcaldía Municipal de Popayán

#### <span id="page-12-3"></span>**5.3 Supervisión por parte de la Universidad del Cauca**

Ing. Alexandra Rosas Palomino

#### <span id="page-12-4"></span>**5.4 Supervisión por parte de la empresa receptora**

Ing. Luis Fernando Tobar

#### <span id="page-12-5"></span>**5.5 Sede principal de trabajo:**

La sede principal de trabajo se ubicó en el proyecto construcción de muros de contención en el norte de la ciudad de Popayán, Calle 74 N en el proyecto de vivienda ciudad futura las Guacas

#### <span id="page-12-6"></span>**5.6 Duración Pasantía**

La pasantía tuvo una duración de 576 horas para cumplir con el requisito de trabajo de grado, Iniciándose el 30 de septiembre del 2015, con asistencia de lunes a sábado y culminando el 22 de diciembre del mismo año.

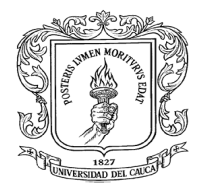

## <span id="page-13-0"></span>**6. DESCRIPCION DEL PROYECTO**

## <span id="page-13-1"></span>**6.1 Nombre del Contrato**

Convenio No 960 del 2015

## <span id="page-13-2"></span>**6.2 Objeto del Contrato**

Aunar esfuerzos interinstitucionales con el fin de diseñar mecanismos que permitan el desarrollo del proyecto de vivienda Ciudad Futuro las Guacas de manera gradual para " La construcción de los muros de contención en el proyecto Ciudad Futuro las Guacas, correspondientes a la fase II, III y IV del citado proyecto.

## <span id="page-13-3"></span>**6.3 Descripción del objeto**

Para efectos de brindar una solución digna de vivienda se hace imperiosa la necesidad de construcción de muros de contención en muchas viviendas de la fase II y III del proyecto ciudad futura las Guacas, obras que no estaban contempladas en el presupuesto y aprobación inicial pero que se hacen necesarias debido a los diferentes niveles de las terrazas según análisis, estudio y diseño estructural realizado por profesional idóneo calificado.

Los muros de contención garantizarán que los rellenos puedan realizarse con las especificaciones técnicas, cumpliendo con la capacidad de carga para soportar las cimentaciones de la futura ampliación de la vivienda.

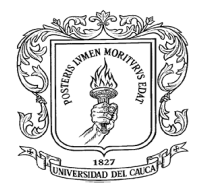

La construcción de los muros de contención logrará la estabilidad de las terrazas, evitando la erosión por efectos del clima en las terrazas expuestas.

Luego del análisis del tipo de estructura que se adecua a la necesidad del proyecto y al estudio de suelo realizado, se concluye construir un muro de contención en concreto reforzado, tipo voladizo, conformado por tres elementos; brazo, talón y dedo.

Los muros se construirán en un sector de colindancia, por tal razón el diseñador sugiere no colocar lagrimales, recomendando construir drenes en la base del relleno del talón y conducir las aguas que pueda recolectar hasta los puntos de evacuación. Los filtros se realizaran para los muros que tengan alturas iguales o mayores a 1.80 metros.

Los muros se construirán para 104 viviendas correspondientes a la fase II del proyecto ciudad futura las Guacas ubicadas en las manzanas 6, 8 y 11 y para 505 viviendas correspondientes a la fase III y IV del mismo proyecto en las manzanas 1, 2, 3, 4, 6, 7, 8 y 11. Las alturas contempladas en los diseños y valoradas en terreno de acuerdo con los desniveles que presentan las terrazas construidas son: 1.30 m ,1.60 m, 1.80 m, 2.30 m, 2.50 m. La longitud total de los muros es de 2245 metros lineales.

## <span id="page-14-0"></span>**6.4 Localización del proyecto**

El proyecto construcción de muros de contención se encuentra ubicado en el norte de la ciudad de Popayán, Calle 74 N en el proyecto de vivienda ciudad futura las Guacas.

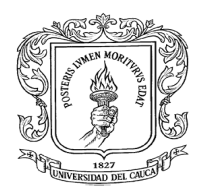

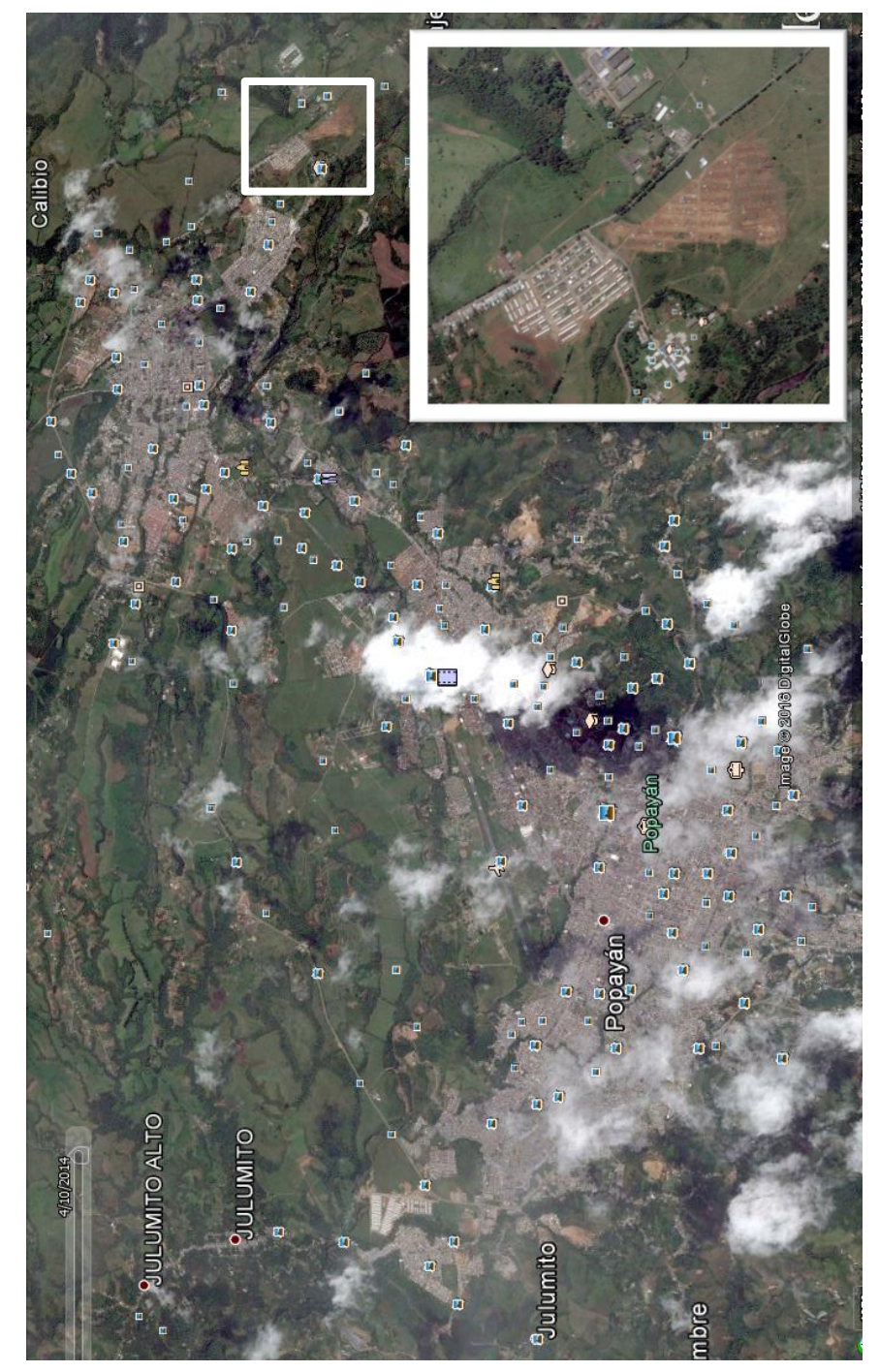

Fig. 1 Localización del proyecto muros de contención

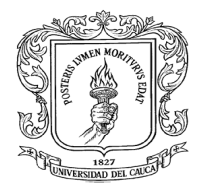

## <span id="page-16-0"></span>**6.5 Detalles del proceso***.*

- Tipo de proceso: Contratación directa.
- Régimen de Contratación: Estatuto general de contratación.
- Departamento y municipio de ejecución: Cauca- Popayán. .
- Nombre o Razón Social del proponente seleccionado:

## **CORPORACION MINUTO DE DIOS**

- Identificación del contratista: Nit de Persona Jurídica No. 86001371-0
- Numero de contrato: CN-960-2015
- Cuantía definitiva del contrato: \$ 1.399.691.547 Pesos colombianos
- Porcentaje de anticipo 40%
- Fecha de firma del contrato 23 de Junio del 2015.
- **Interventoría: Alcaldía Municipal de Popayán**

#### <span id="page-16-1"></span>**6.6 Fecha de iniciación**

Fecha acta de inicio: 8 de octubre del 2015

## <span id="page-16-2"></span>**6.7 Plazo del contrato**

El plazo estipulado para el desarrollo del contrato es (6) meses desde la suscripción del acta de inicio, previa legalización del contrato.

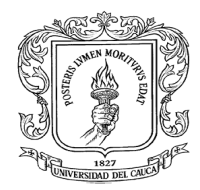

## <span id="page-17-0"></span>**7. RECURSOS UTILIZADOS.**

#### <span id="page-17-1"></span>**7.1 Recursos Humanos.**

## <span id="page-17-2"></span>**7.1.1 Gobernación del Cauca**

- **•** Ingeniero supervisor.
- Inspector de obra

## <span id="page-17-3"></span>**7.1.2 Alcaldía Municipal de Popayán.**

- **•** Ingeniero supervisor
- Tecnólogo en seguridad industrial y salud ocupacional

## <span id="page-17-4"></span>**7.1.3 Corporación Minuto de Dios**

- Director de obra
- Ingeniero residente
- Inspectores de obra
- Abogado
- Trabajadora social
- **•** Arquitecto
- Maestros
- Oficiales
- Ayudantes

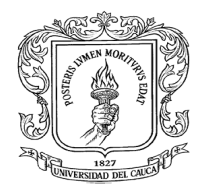

## <span id="page-18-0"></span>**7.2 Recursos Físicos.**

#### <span id="page-18-1"></span>**7.2.1 Gobernación del Cauca**

La Gobernación del Cauca empleo solo recursos humanos.

#### <span id="page-18-2"></span>**7.2.2 Alcaldía Municipal de Popayán**

 Laboratorio de materiales de construcción donde se realizaron todos los ensayos de resistencia a la compresión del concreto.

## <span id="page-18-3"></span>**7.2.3 Corporación Minuto de Dios**

- Oficinas ubicadas en el proyecto
- Retroexcavadora
- Mezcladora
- Vibrador
- Equipo topográfico
- Herramienta menor

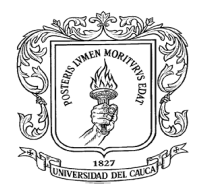

## <span id="page-19-0"></span>**8. DESCRIPCION DE ACTIVIDADES EJECUTADAS.**

A continuación se enumeran y describen cada una de las actividades realizadas en la construcción de muros de contención en el proyecto ciudad futura las Guacas durante el tiempo que duró la pasantía.

## <span id="page-19-1"></span>**8.1 Planeación de la interventoría.**

Esta actividad se realizó antes de que se diera inicio a la obra como tal y consistió en definir los chequeos que como interventoría se iban a hacer a cada uno de los ítems mencionados en el contrato para que cumplan con las especificaciones requeridas.

Se creó una hoja de cálculo en el programa Excel con el objetivo de introducir las cantidades de obra ejecutadas semanalmente y así obtener el porcentaje de avance semanal que serviría para analizar el progreso de la obra, hacer la respectiva comparación con el cronograma de obra presentado por el constructor y también para elaborar el informe semanal de interventoría.

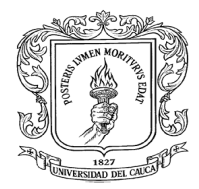

## <span id="page-20-0"></span>**8.2 Localización y replanteo.**

La construcción de los muros de contención se hizo en el proyecto ciudad futura las Guacas el cual se planeó desarrollar en III fases. **Ver figura No 2**

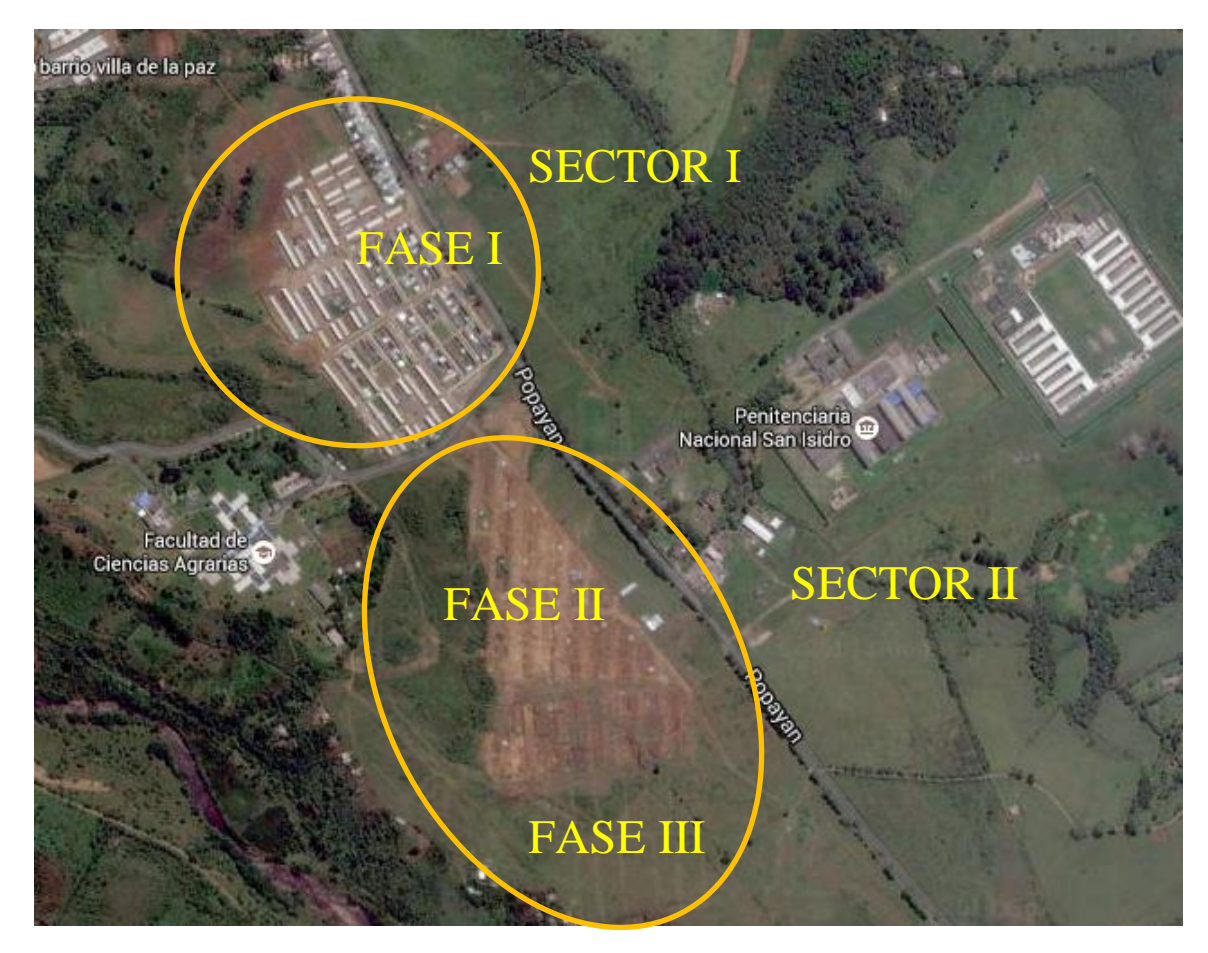

Fig. 2 Fases y sectores del proyecto ciudad futura las Guacas.

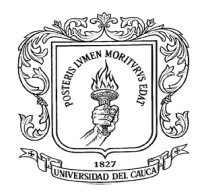

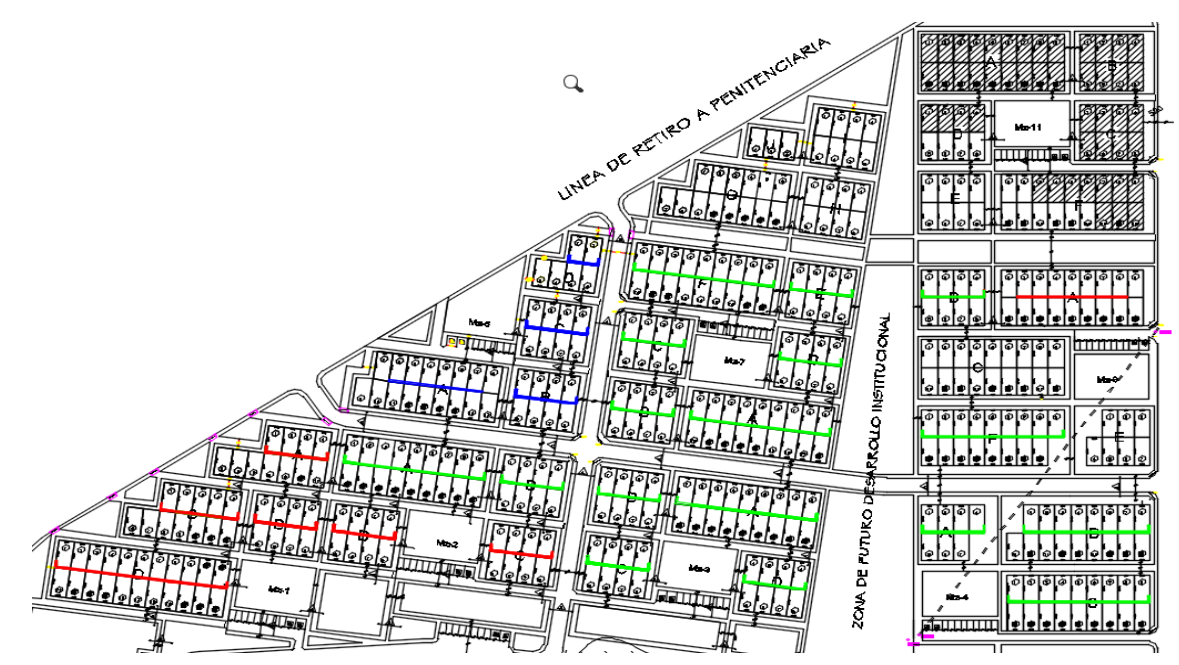

Fig. 3 Localización delos muros en el sector II, fase II y III

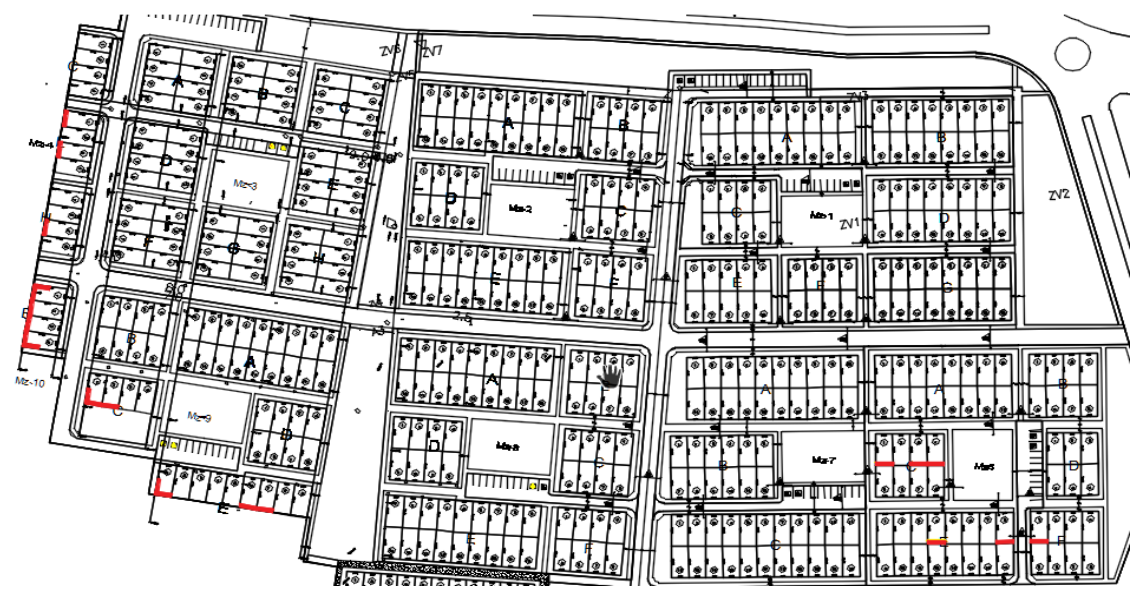

Fig. 4 Localización de los muros en el sector I fase I

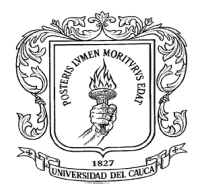

La localización se realizó sin equipo topográfico en el sector II fase II y sector I fase I donde existían casas construidas ya que las casas servían de guía para localizar, se tuvo en cuenta que desde la fachada de la vivienda hasta la cara externa del brazo se tuviera una distancia de 12 metros y que la longitud del muro sea de 6 metros que es la longitud del lote ya que se decidió construir muros individuales para cada vivienda.

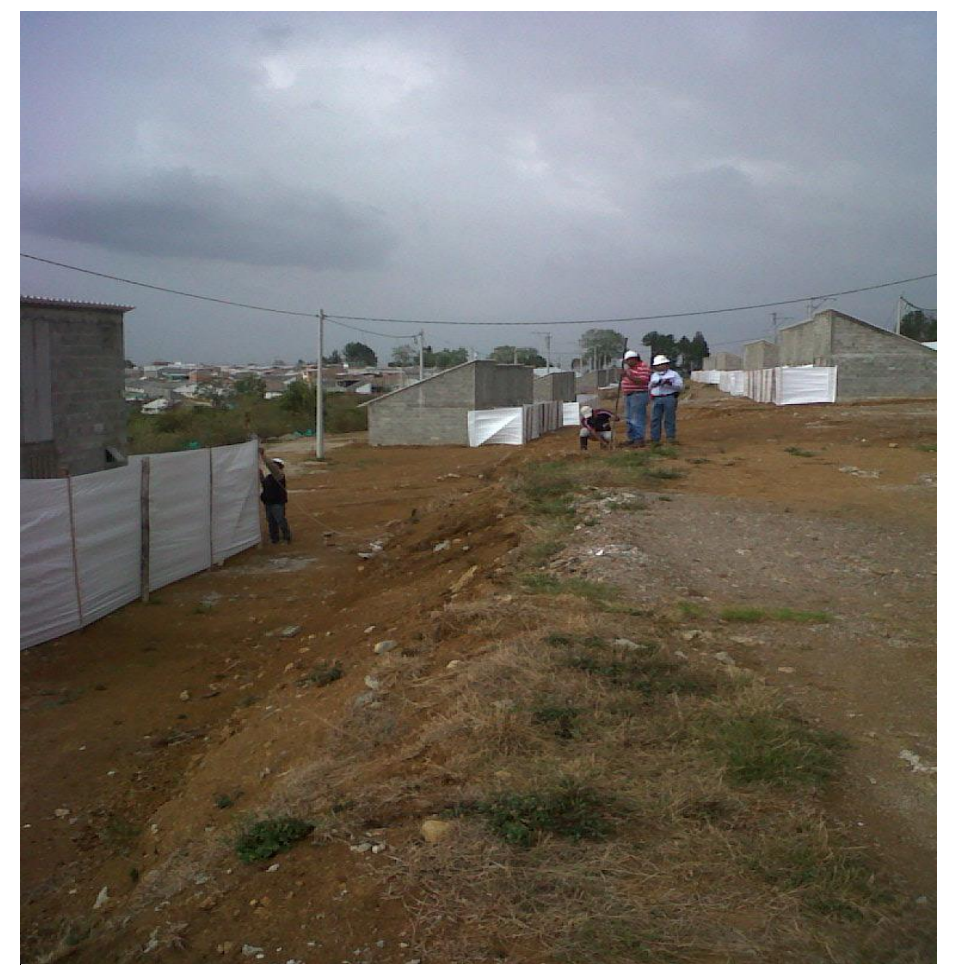

Fig. 5 Localización y replanteo sector II fase II

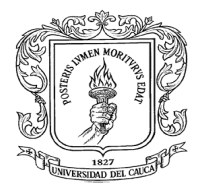

En la fase III del proyecto donde todavía no existía ninguna casa construida que sirviera de guía, la localización se hizo con equipo topográfico y también se tuvo en cuenta que el brazo y el pie del muro quedaran dentro del lote de la parte alta y tan solo el talón quede en el lote de la parte baja, quedando así los muros localizados de igual forma que en el sector II.

En las viviendas ubicadas al inicio y final de los bloques se hizo la localización para la construcción de un muro lateral que colinde con la vía.

El replanteo se hizo utilizando estacas y luego se marcó con cal los bordes de la zarpa para iniciar la excavación.

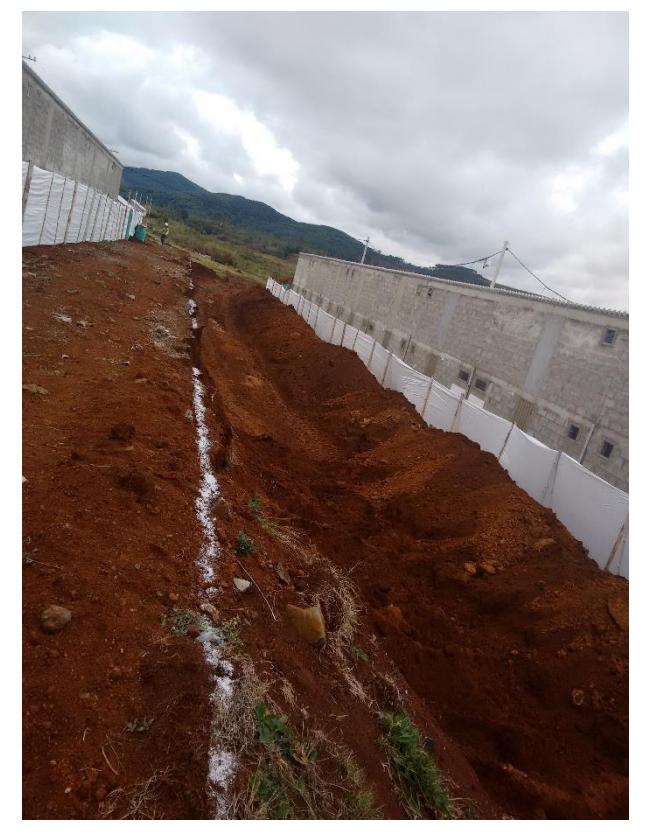

Fig. 6 Localización y replanteo sector II Fase III

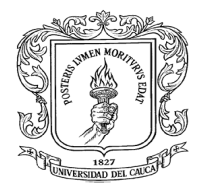

Este ítem se midió a partir de la longitud y el ancho de la zapata, el ancho variaba según la altura de muro.

También dentro de esta actividad se hizo una confirmación de los niveles de las viviendas que aparecen en el contrato, con base a estos niveles se definía la altura de muro a construir, se encontró que algunos no coincidían, tenían alturas mayores o menores.

La diferencia en algunos niveles se debió a que no se tuvo en cuenta que todas las viviendas no estaban al mismo nivel, por lo tanto el muro a construir iba a ser diferente al que se tenía previsto.

Como solución se adoptó cambiar la altura del muro a construir donde los niveles hayan sido diferentes para que así el muro construido cumpla de forma satisfactoria la función para la cual fue elaborado.

El costo del proyecto no se vio muy afectado debido a que así como había que aumentar alturas de unos muros también había que reducir alturas en otros, lo que generó un equilibrio, por esta razón se determinó optar por esta solución.

Al momento de establecer los niveles también debía tenerse en cuenta que la corona del muro debería estar 30 cm por debajo de la cara inferior de la cimentación de la vivienda ubicada en la terraza y que el nivel cero para el desplante sea la cara superior de la cimentación de la vivienda ubicada en la parte baja.

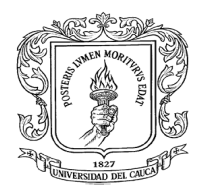

## <span id="page-25-0"></span>**8.3 Excavaciones**

Se excavo material tierra común y las excavaciones se realizaron de forma manual en un principio, pero debido a que se presentaron atrasos se hizo necesario emplear maquinaria para aumentar el rendimiento.

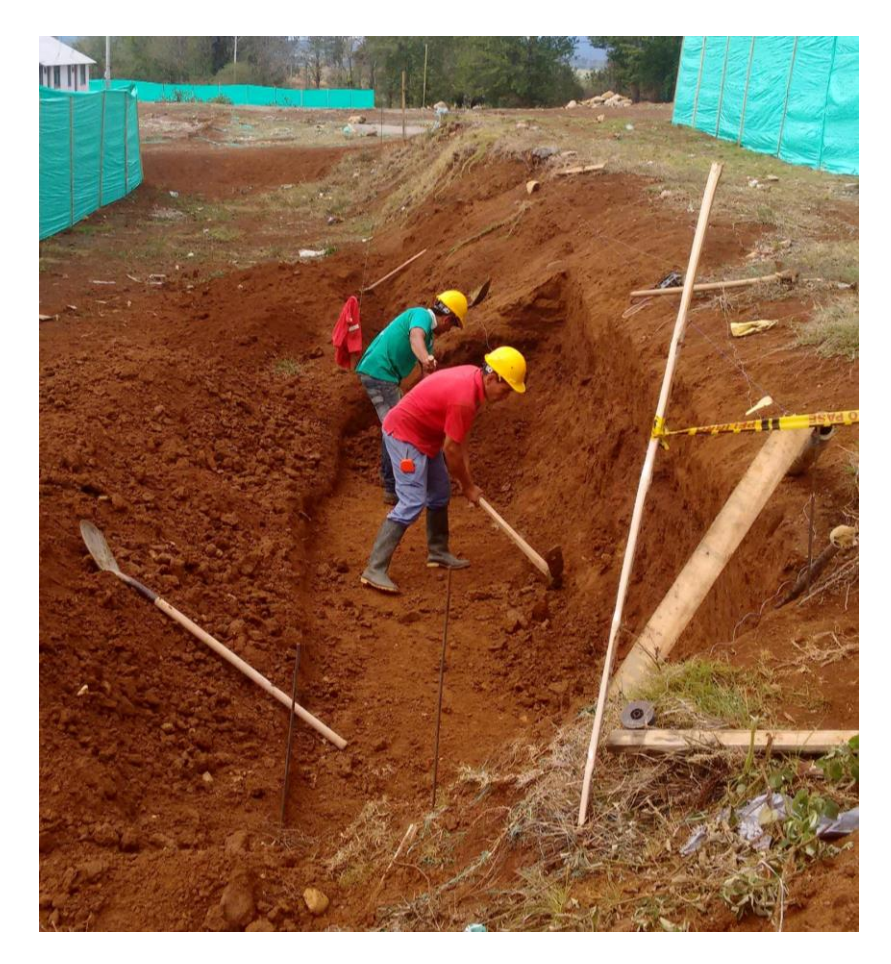

Fig. 7 Excavación a mano sector II Fase III

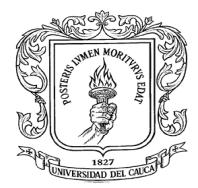

La unidad de medida del ítem excavación a mano con retiro de sobrantes era el metro cúbico para su medición se tomó medidas del ancho, longitud y un promedio de alturas para obtener un volumen, estas mediciones se realizaron en forma conjunta constructor, interventoría y supervisión de la Gobernación del Cauca.

Durante el desarrollo del proyecto se excavó un volumen de 2.890 metros cúbicos de material tierra común de los 4.468 metros cúbicos contratados.

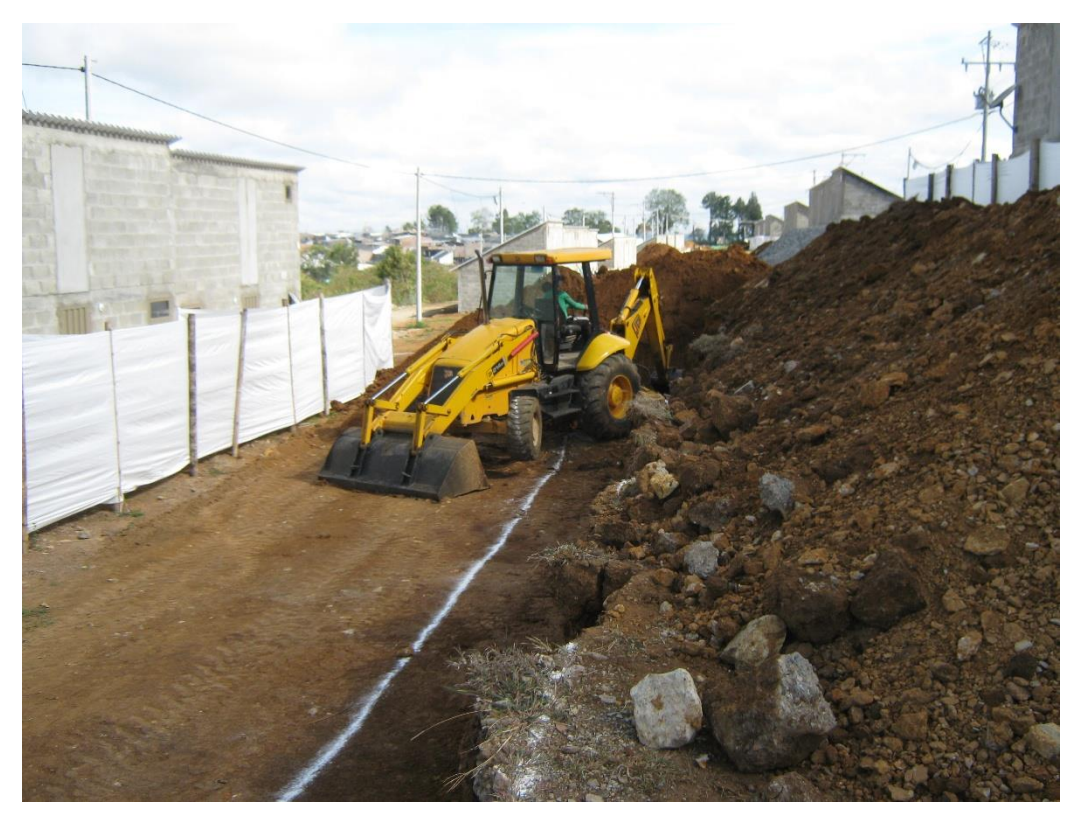

Fig. 8 Excavación mecánica Sector II Fase II

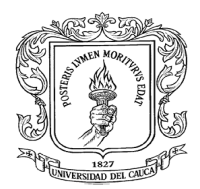

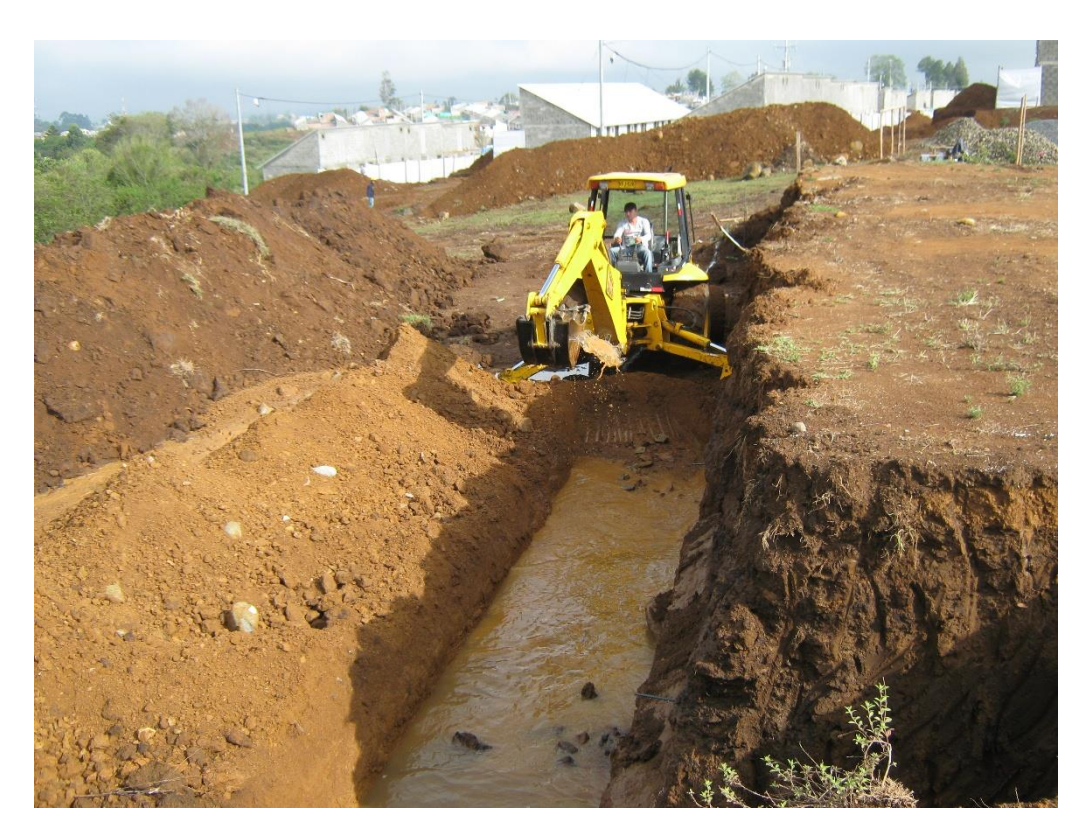

Fig. 9 Excavación mecánica Sector II Fase III

## <span id="page-27-0"></span>**8.4 Instalación del acero de refuerzo.**

Para la construcción de los muros de contención se instaló acero de refuerzo No 3, No 4, No 5 y No 6, al momento de terminar la pasantía se habían instalado 41.000 kilogramos de acero del total de acero que es de 88.933 kilogramos.

En esta actividad se chequeó para el muro de cada vivienda las separaciones del acero, el diámetro, la longitud de las barras y el traslapo de las mismas de acuerdo al plano del diseño, también se verificó que se cumpliera con el recubrimiento de

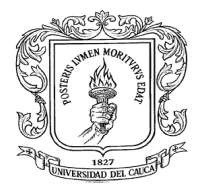

7.5 cm en la zapata, se tuvo especial control en este punto ya que no se le iba a colocar solado de limpieza y protección.

Luego del respectivo chequeo se cuantificó el acero colocado en cada muro y se llevó un control de las cantidades de acero colocadas cada semana para anexarlas a la hoja de cálculo elaborada para ver el progreso de la obra.

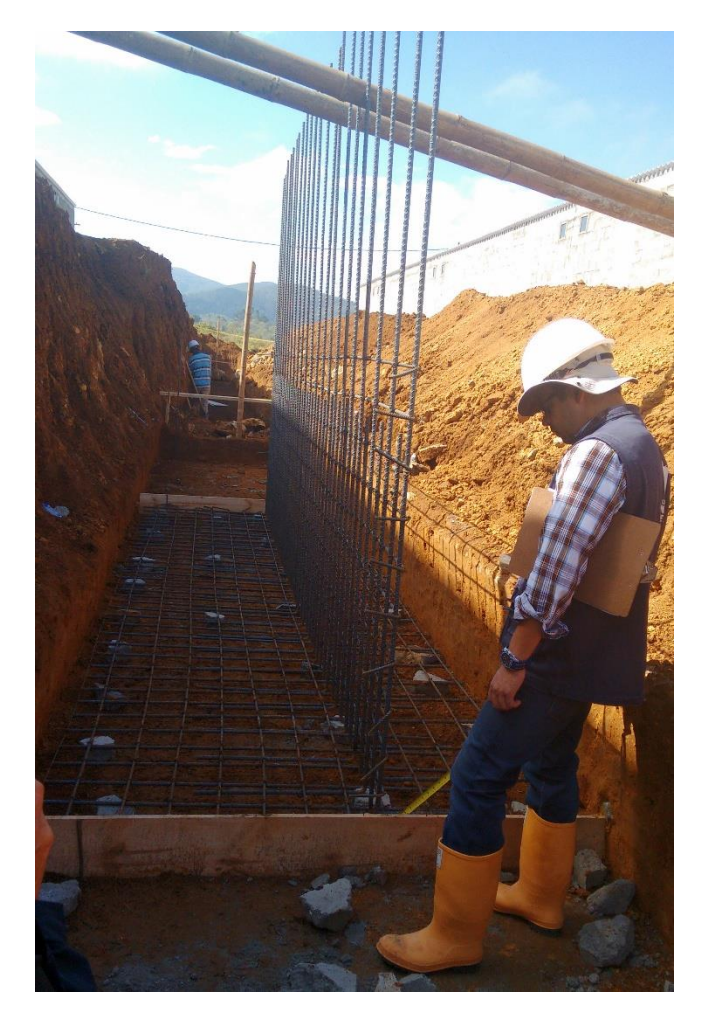

Fig. 10 Revisión acero de refuerzo Sector II Fase II

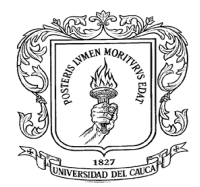

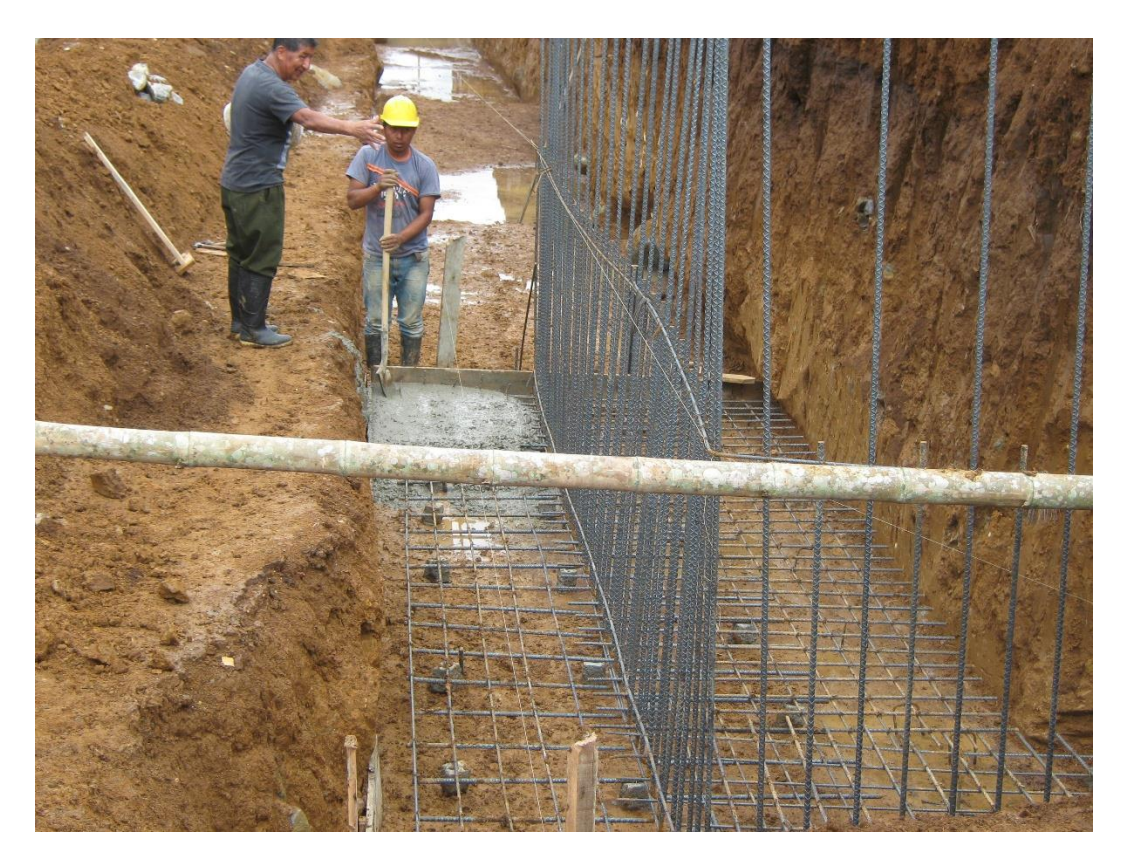

Fig. 11 Revisión acero de refuerzo Sector II Fase III

## <span id="page-29-0"></span>**8.5 Muros de contención.**

Se proyectó la construcción de muros contención en concreto reforzado de resistencia f´c 21 Mpa, como las alturas de las terrazas eran variables el diseñador recomendó diseñar muros de contención de unas alturas determinadas de 1.75 m, 2.05 m, 2.50 m, 3.0 m y 3.20 m, también se estableció unos rangos de alturas en los cuales utilizar cada diseño.

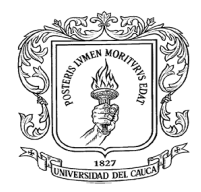

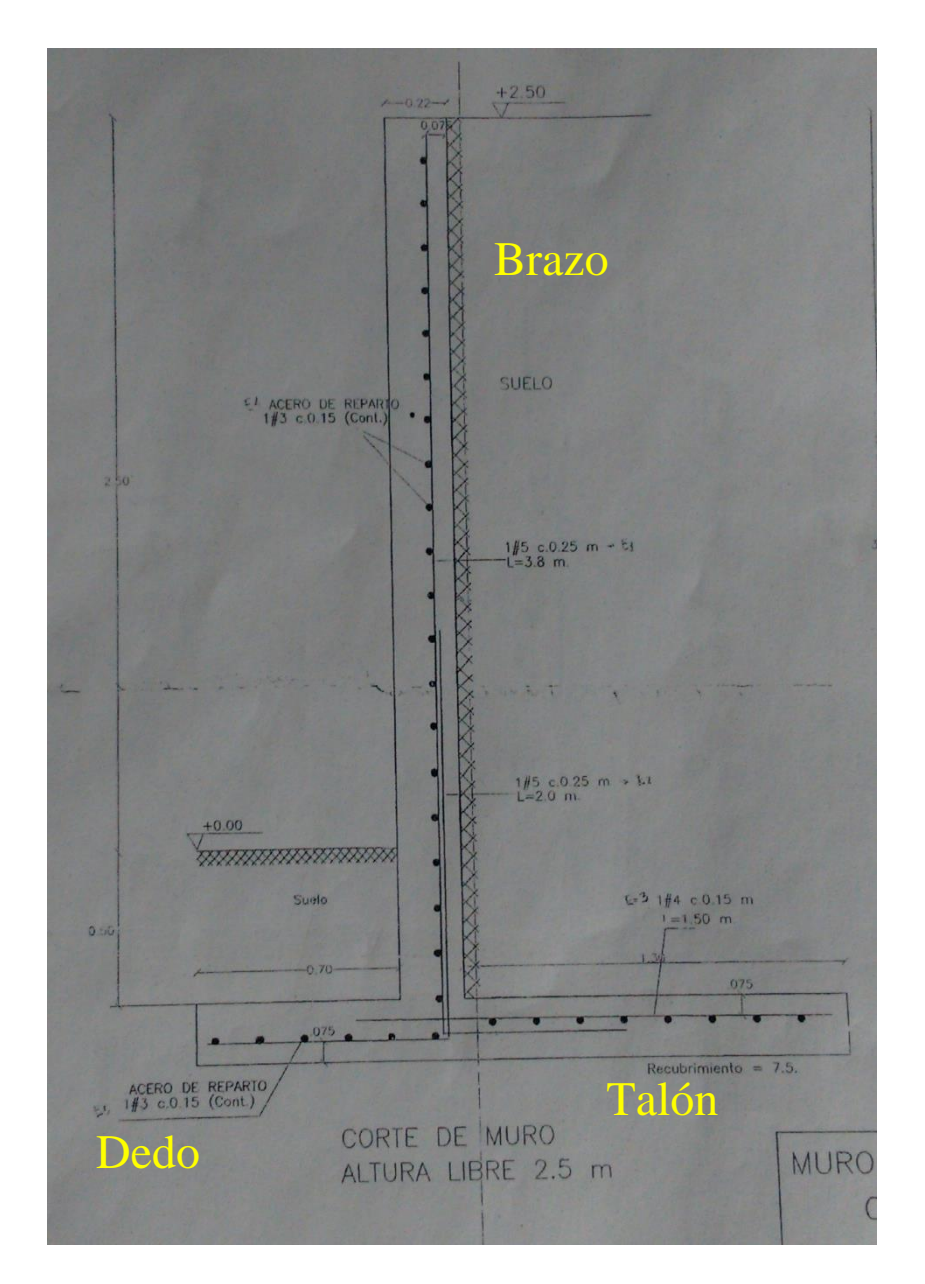

Fig. 12 Diseño de muro de contención altura total 3.20 m

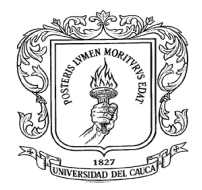

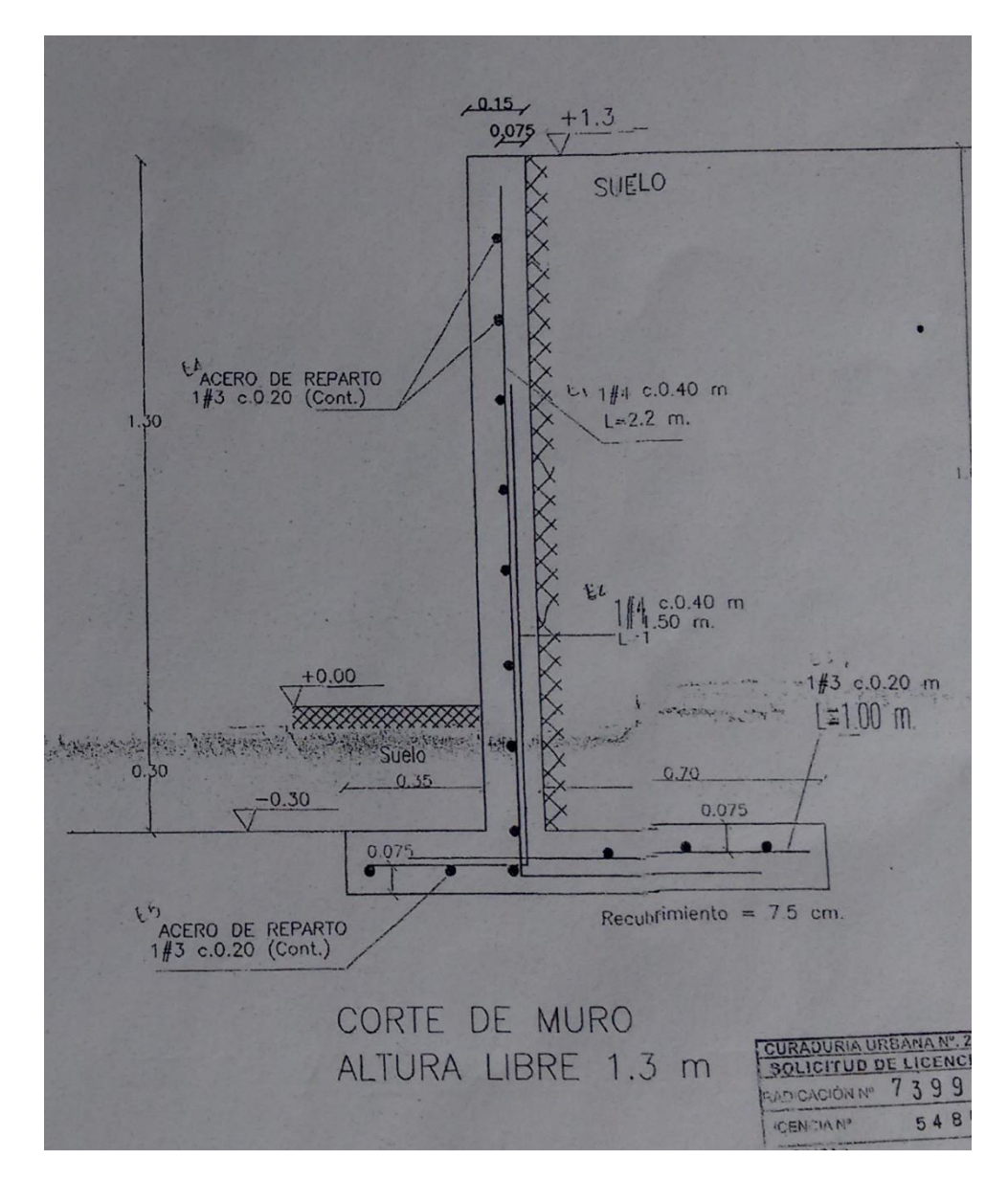

Fig. 13 Diseño de muro de contención altura total 1.75 m

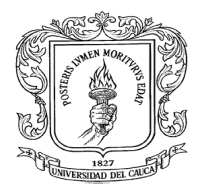

El concreto como antes se mencionó fue de 21 MPa, se elaboró en obra con mezcladora, se utilizaron baldes plásticos y también se elaboraron cajones de madera y acero para la dosificación con dimensiones dadas por el diseñador de la mezcla, se trabajó con una dosificación 1:2:3. Se utilizó agregado de Conexpe y el chocho, la arena que se empleo fue del puerto.

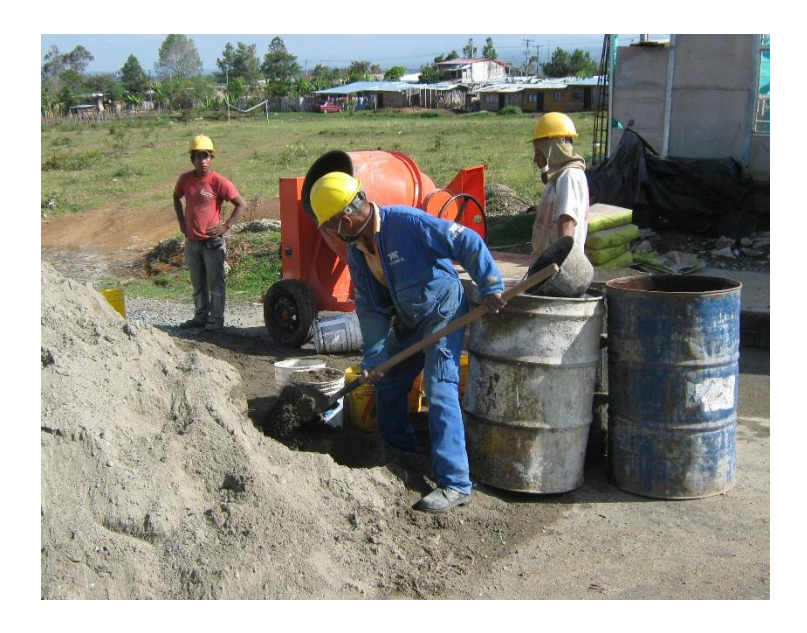

Fig. 14 Elaboración de concreto con mezcladora.

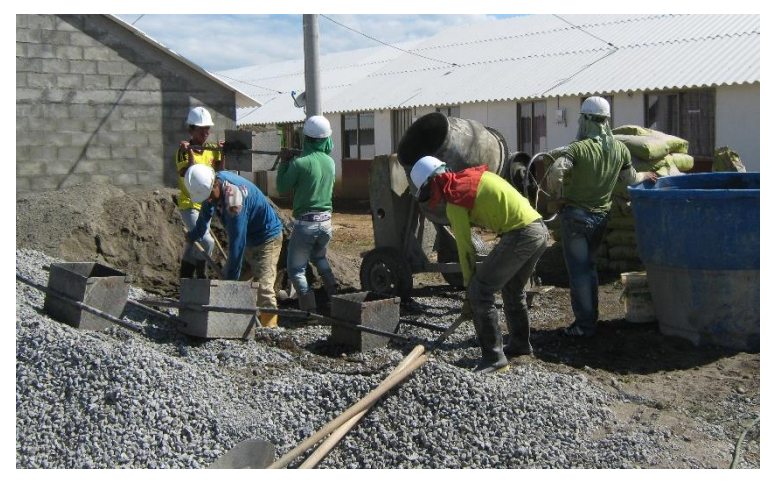

Fig. 15 Dosificación con cajones metálicos.

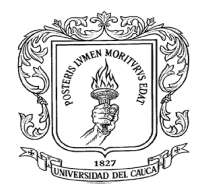

Luego de instalado y verificado el acero del muro se procedió a fundir la zapata.

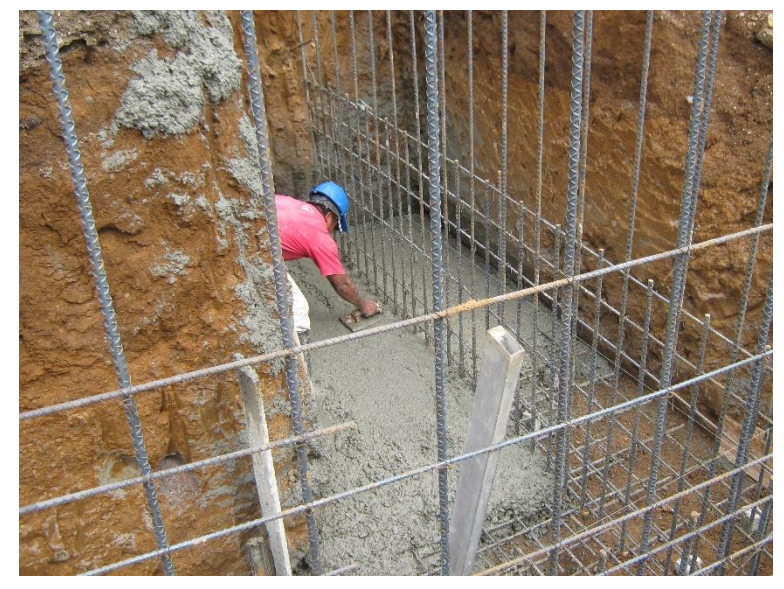

Fig. 16 Fundición zapata muro de contención.

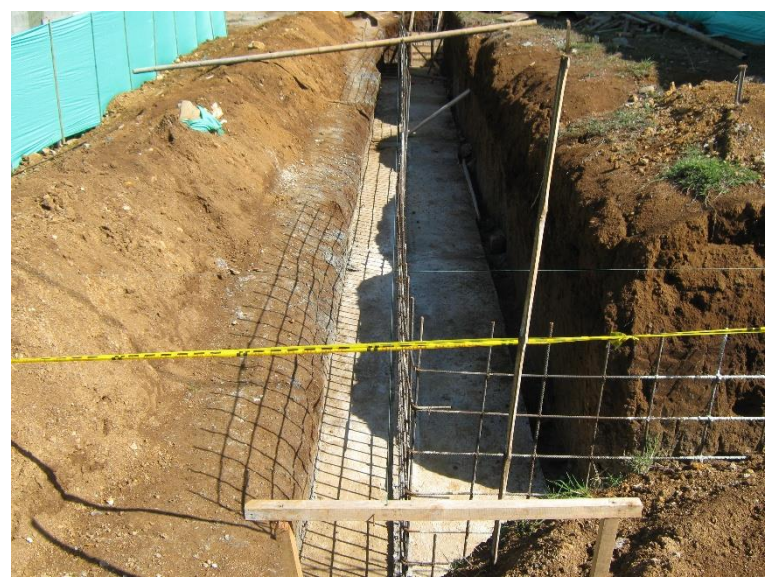

Fig. 17 Zapata muro de contención fundida.

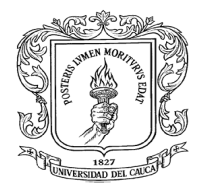

Para evitar la segregación en el concreto de la zapata se hizo el vaciado del concreto utilizando una canaleta.

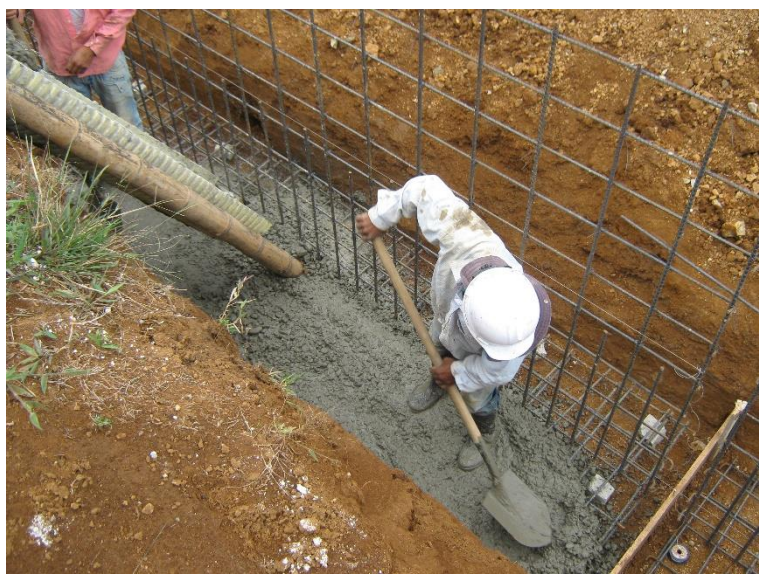

Fig. 18 Vaciado de concreto para zapata usando canaleta.

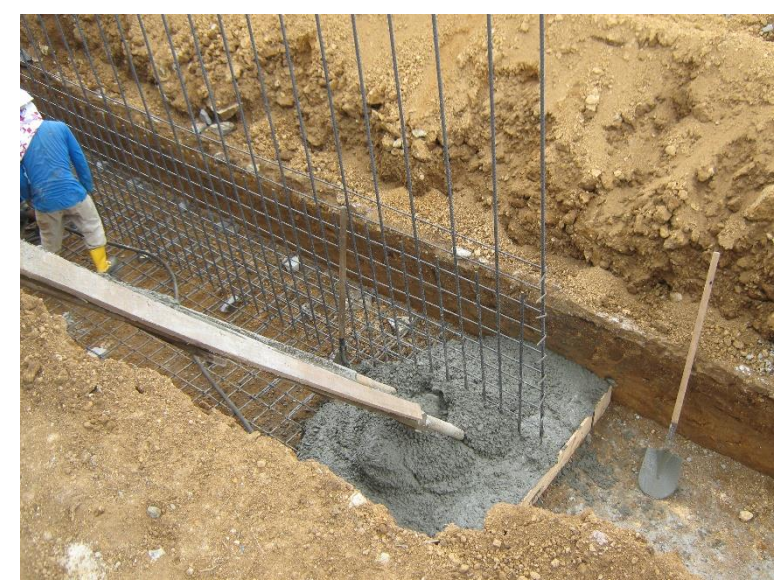

Fig. 19 Vaciado de concreto para zapata usando canaleta.

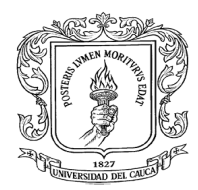

Como guía para asegurar la buena colocación de la formaleta del brazo y no permitir su movimiento se hizo un collarín con una altura de 10 cm y las dimensiones de longitud y ancho del brazo.

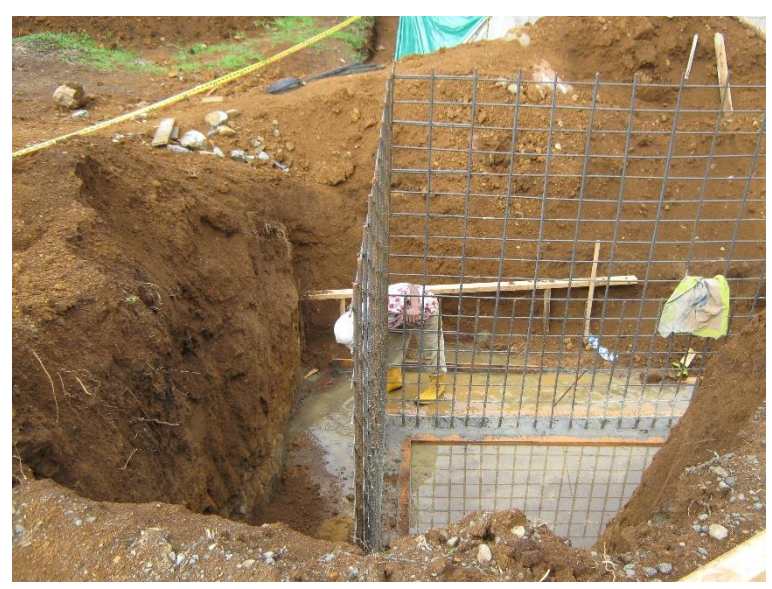

Fig. 20 Elaboración de collarín.

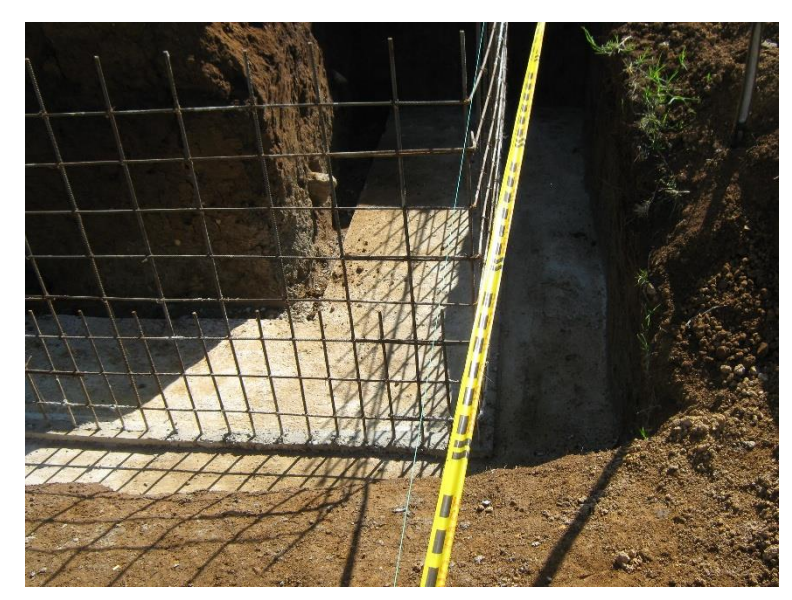

Fig. 21 Collarín elaborado.

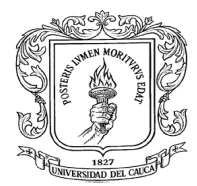

Para el encofrado del brazo del muro se utilizó tableros y bastones de madera, para apuntalar se utilizó tacos de guadua.

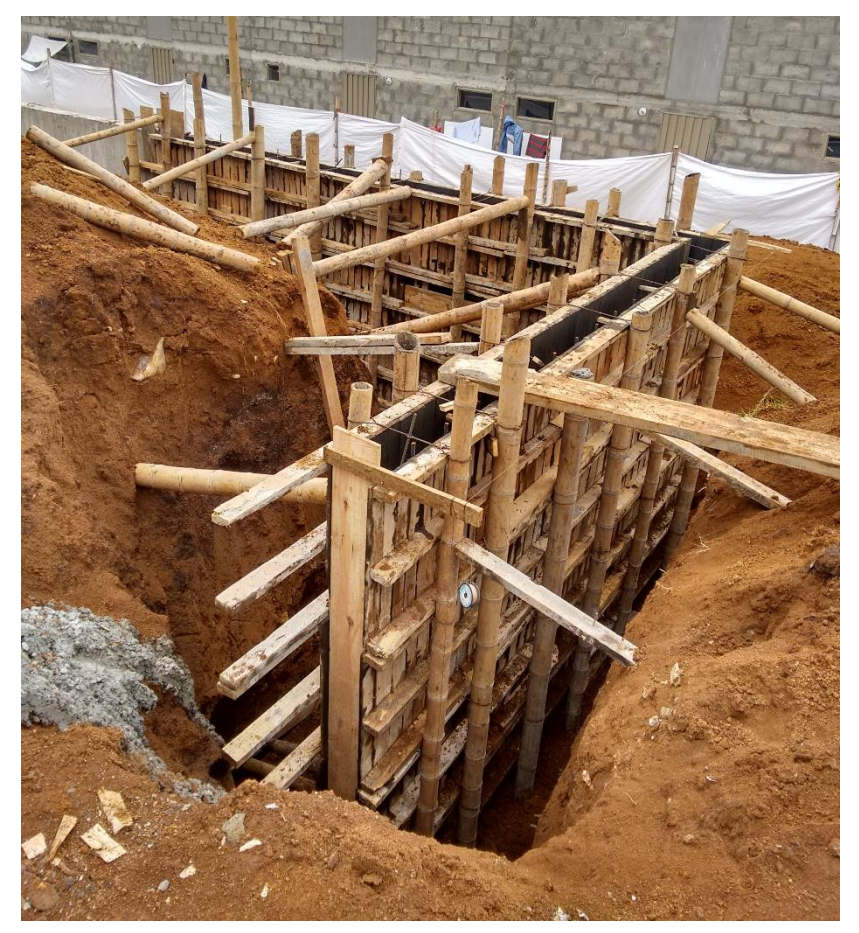

Fig. 22 Encofrado muro longitudinal y lateral.

En la mayoría de los bloques se empezó a instalar la formaleta para los muros centrales y los extremos se dejaron de últimos porque en ellos se debía dejar una ventana por la cual pasaría un tubo que transportaría el agua de un filtro que estaba previsto hacer y no se contaba con las cotas a las cuales iba a quedar dicho tubo por lo tanto tampoco se tenía la ubicación de la ventana.

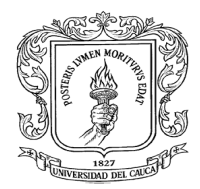

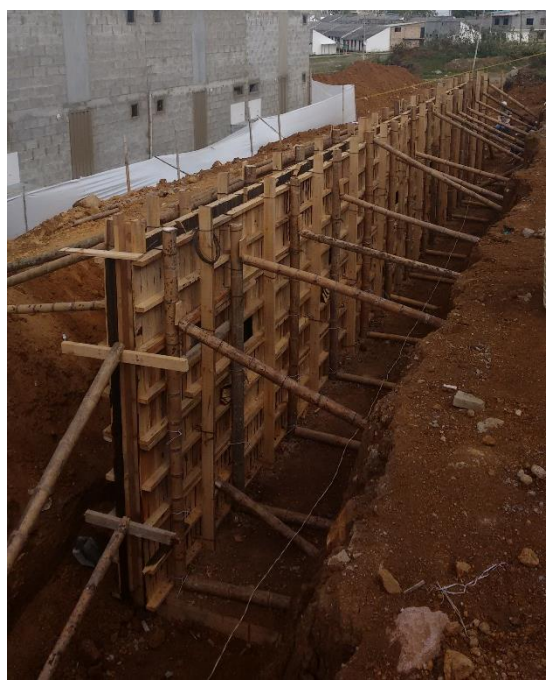

Fig. 23 Encofrado muros centrales de bloque.

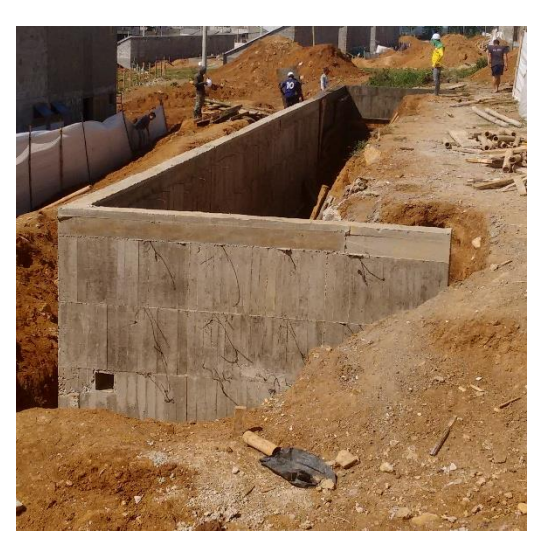

Fig. 24 Muro extremo con ventana para filtro.

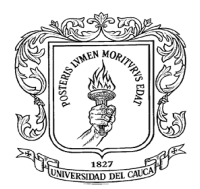

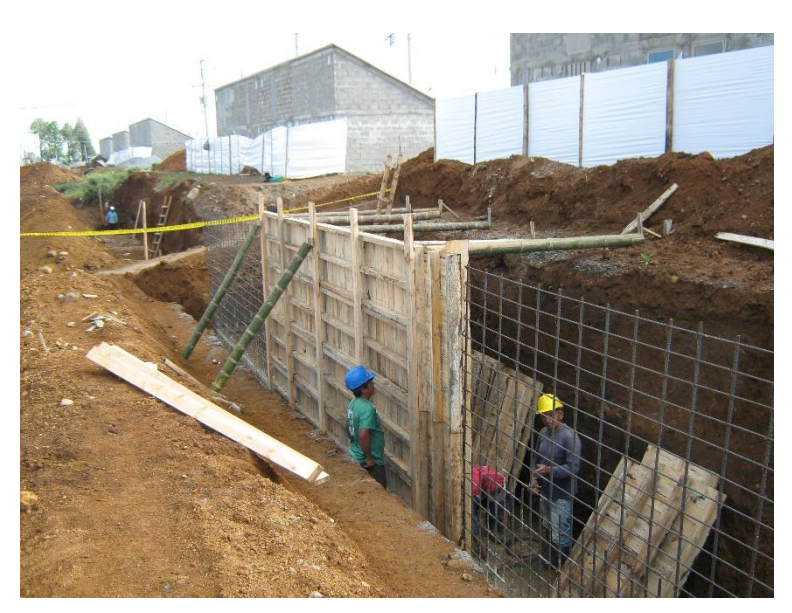

Fig. 25 Colocación de formaleta en madera.

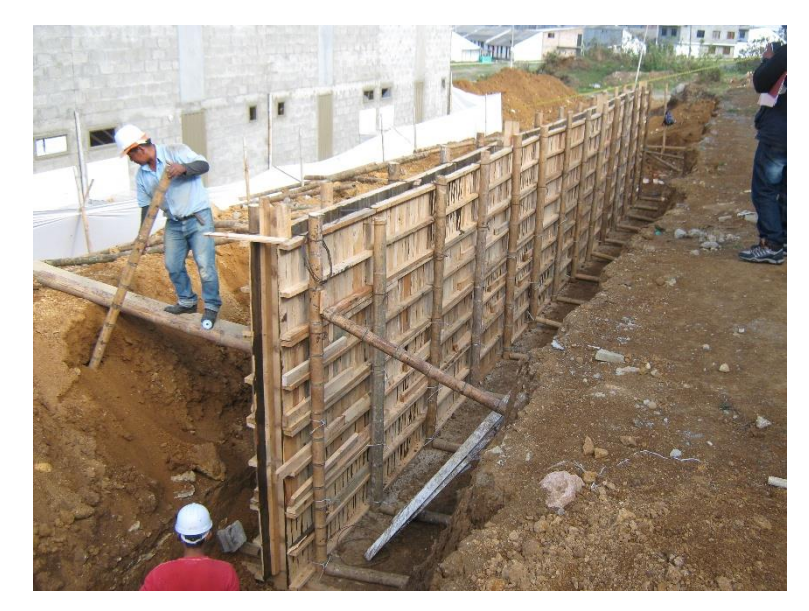

Fig. 26 Colocación de formaleta en madera.

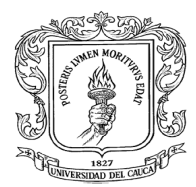

Al terminar el armado de la formaleta del brazo se chequeó la verticalidad, las dimensiones y que cumpla el recubrimiento en el brazo.

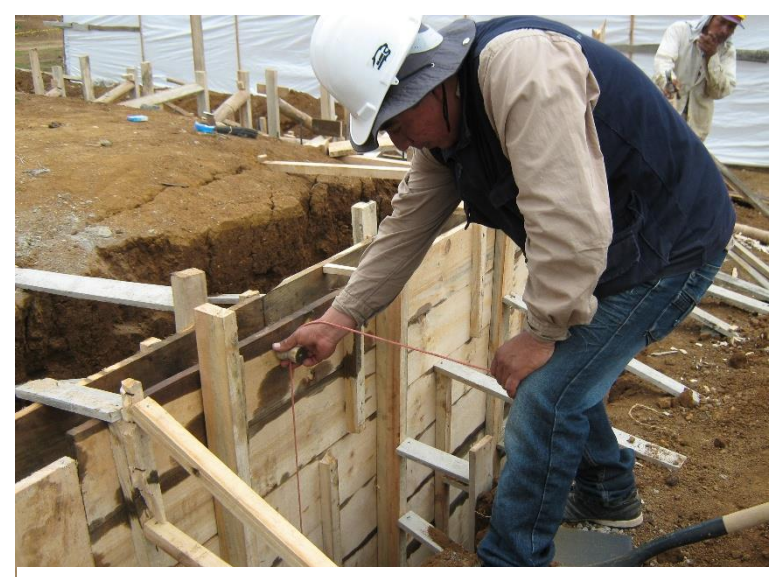

Fig. 27 Chequeo de formaleta en madera.

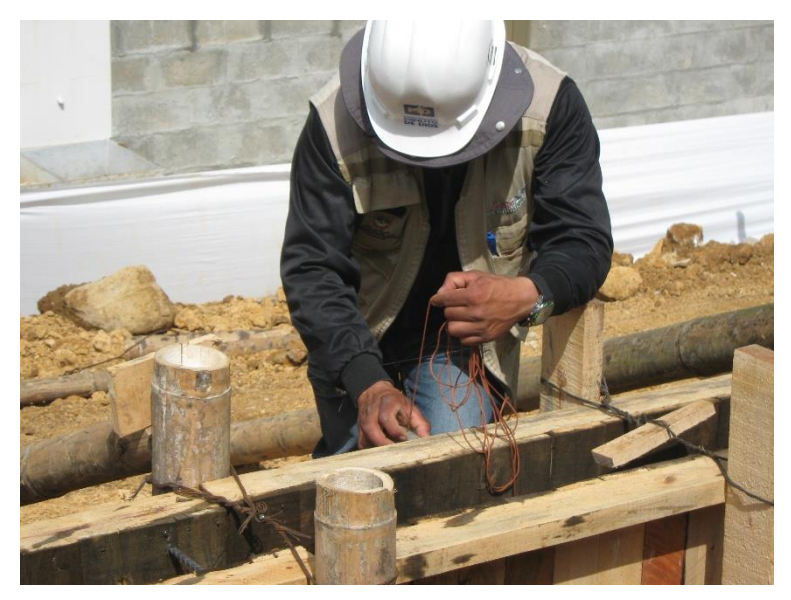

Fig. 28 Chequeo de formaleta en madera.

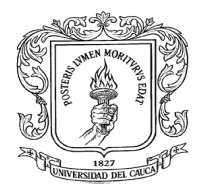

Como las alturas de los muros eran superiores a 2 metros, para evitar la segregación que se podría presentar por la caída del concreto se optó por abrir ventanas en el encofrado del brazo que permitan disminuir la altura de caída y así evitar la segregación.

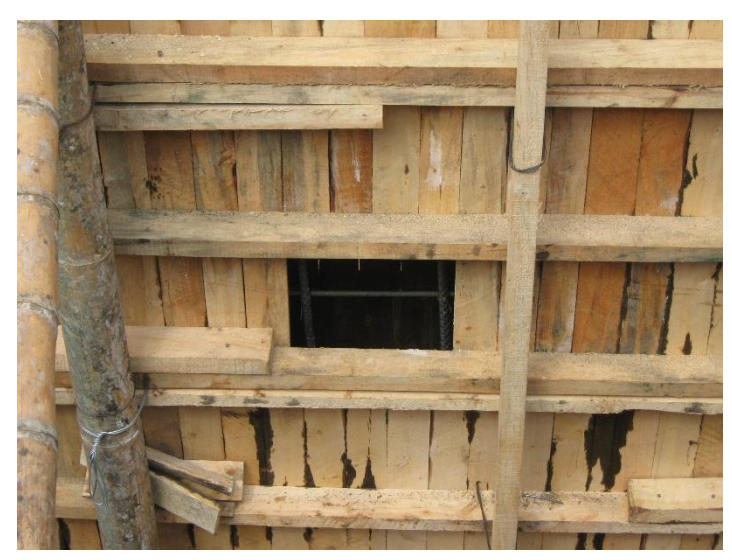

Fig. 29 Ventana para vaciado de concreto.

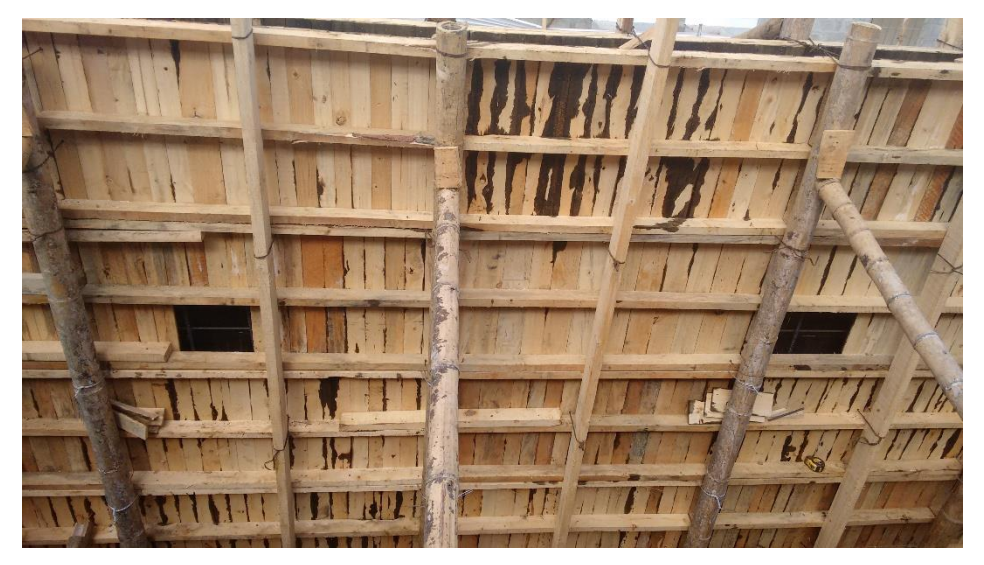

Fig. 30 Ventanas para vaciado de concreto.

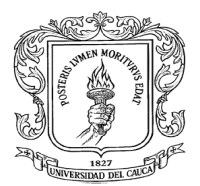

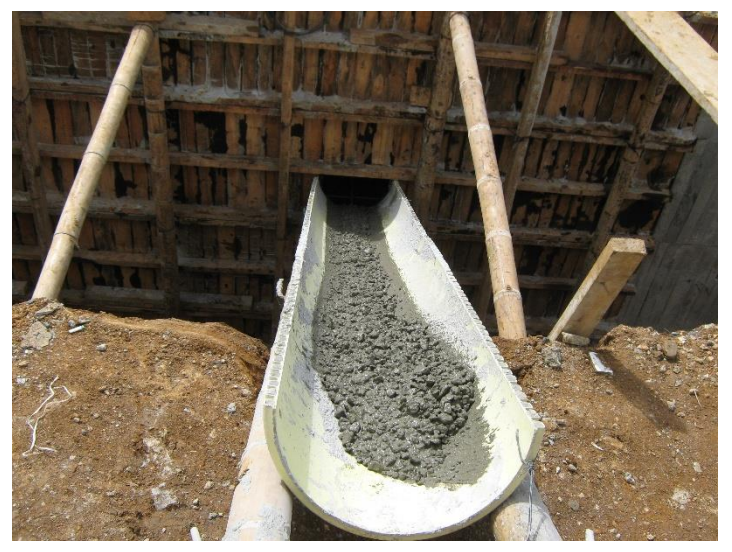

Fig. 31 Vaciado del concreto por ventana.

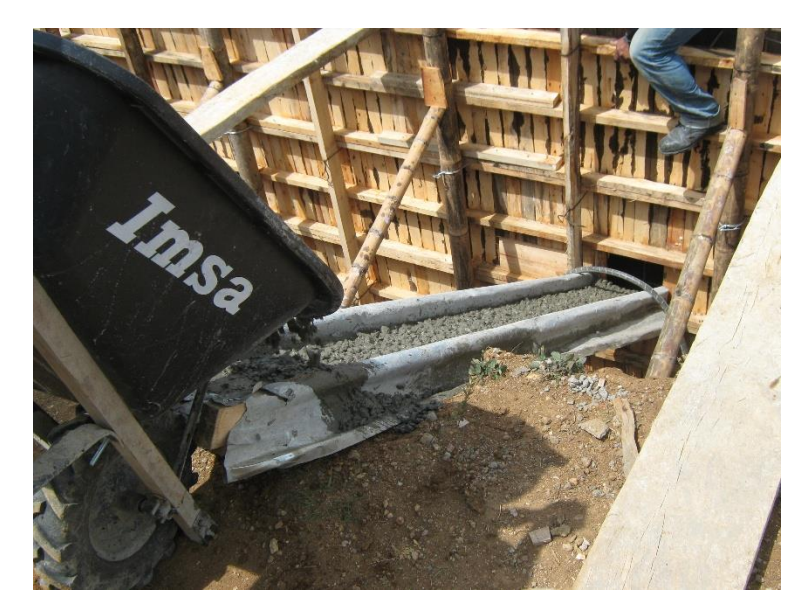

Fig. 32 Vaciado del concreto por ventana.

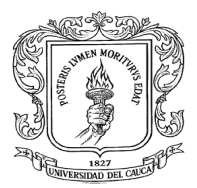

También para disminuir la altura de caída se armó el encofrado del brazo sin colocar algunos de los tableros de la fila superior, se hace el vaciado del concreto desde esa altura hasta completar y luego se coloca los tableros que no se colocaron de la última fila y se completa toda la altura de muro.

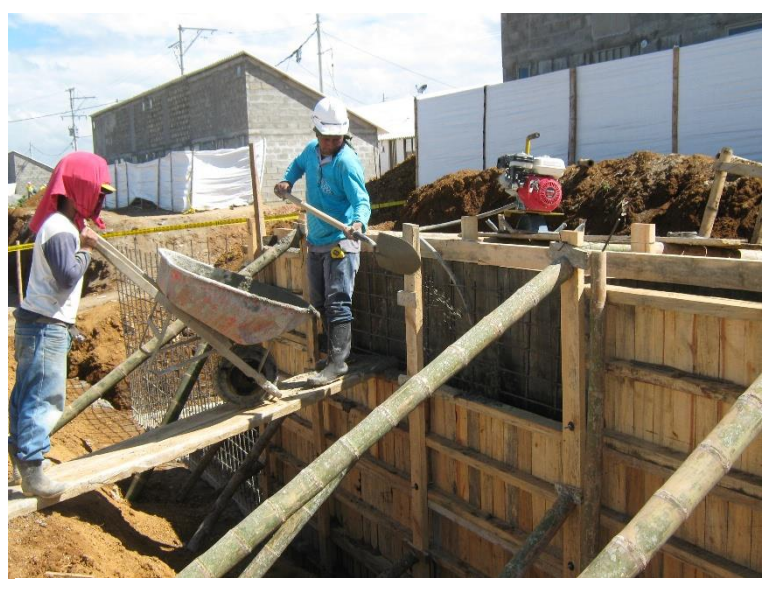

Fig. 33 Vaciado del concreto quitando tableros superiores.

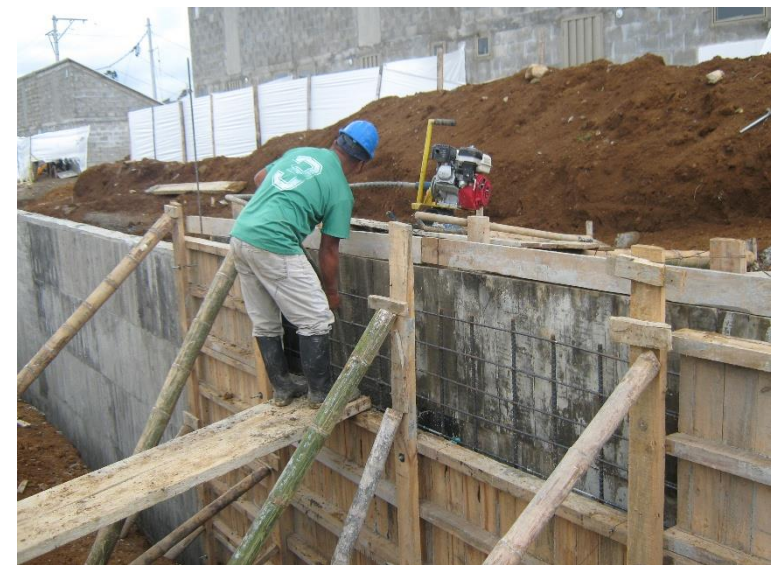

Fig. 34 Vaciado del concreto quitando tableros superiores.

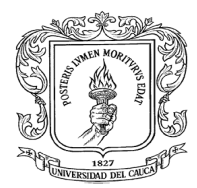

Al momento del vaciado, se controló que se hiciera el vibrado del concreto para sacar el aire y evitar hormigueo en el concreto.

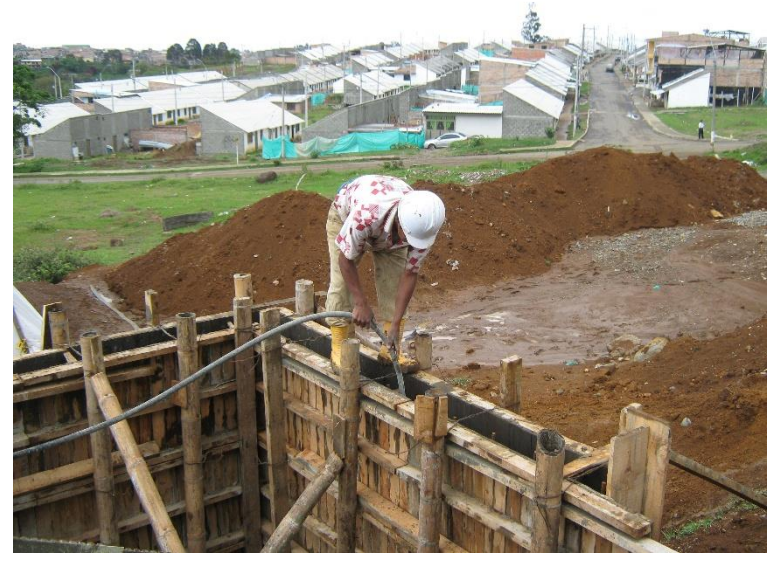

Fig. 35 Vibrado del concreto.

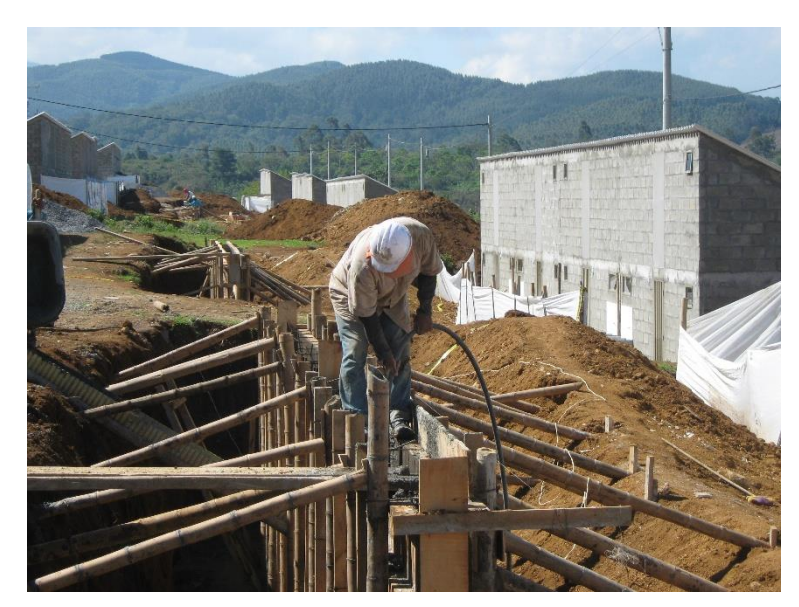

Fig. 36 Vibrado del concreto.

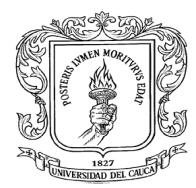

Se midió el asentamiento del concreto con el ensayo del Slump, el asentamiento máximo permitido eran 6 cm y también se tomaron cilindros para ensayarlos a compresión.

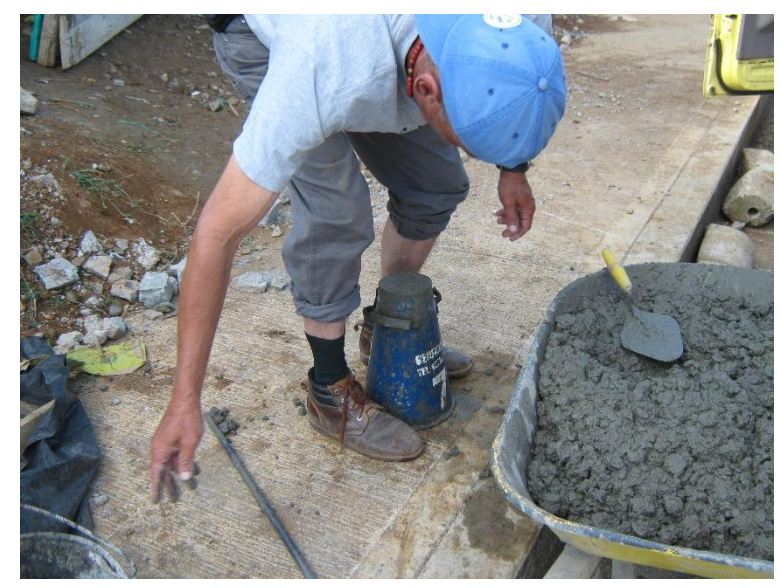

Fig. 37 Ensayo Slump.

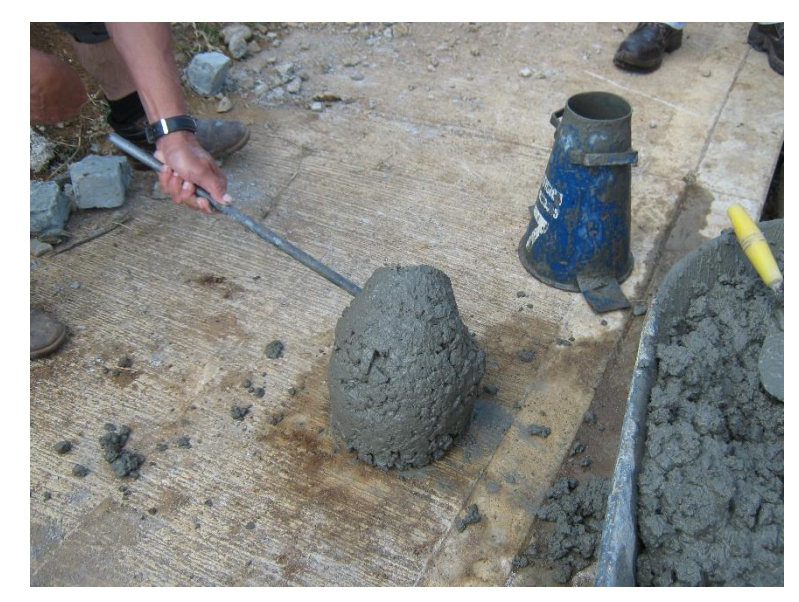

Fig. 38 Ensayo Slump.

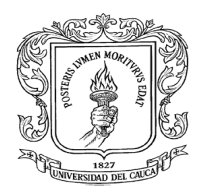

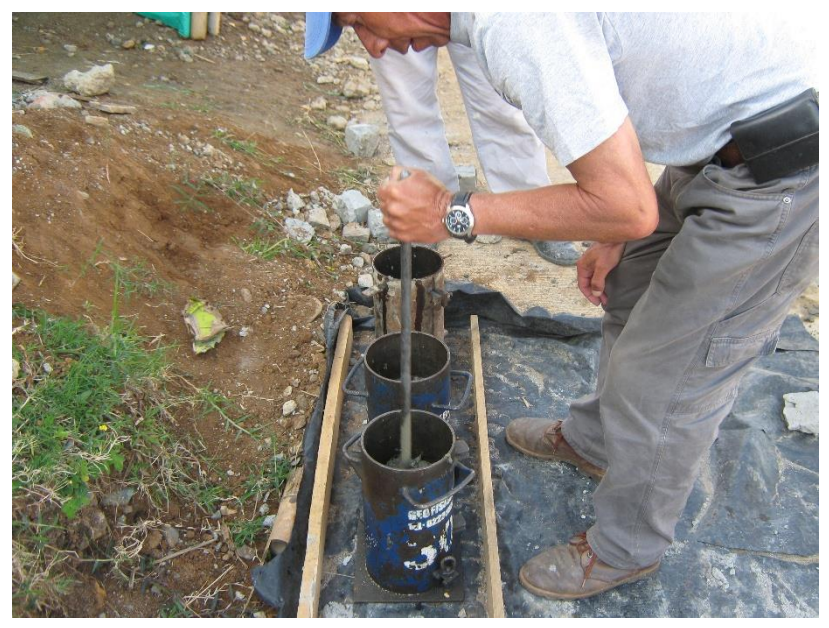

Fig. 39 Llenado de cilindros para ensayo de resistencia a compresión.

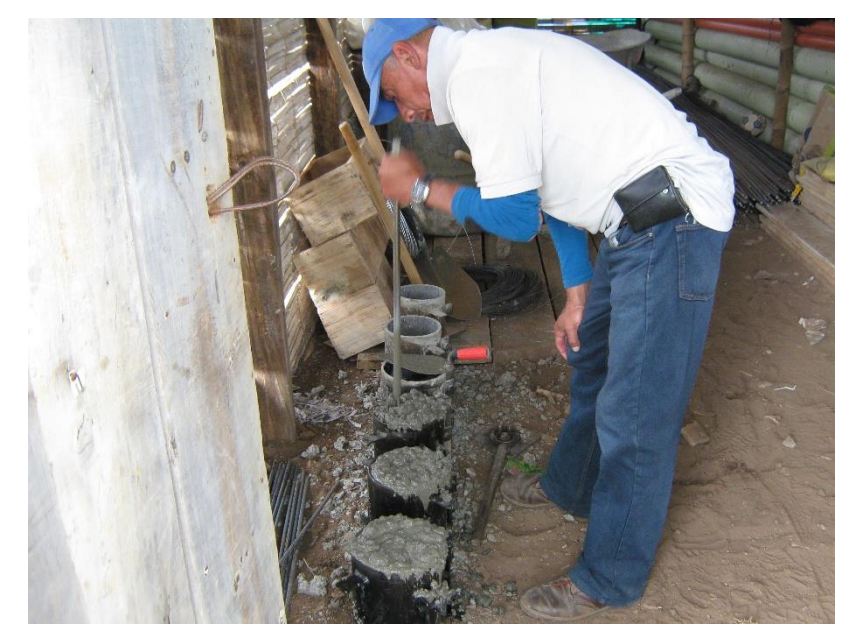

Fig. 40 Llenado de cilindros para ensayo de resistencia a compresión.

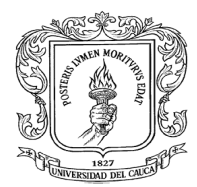

Se tuvo en cuenta que se realizara el curado del concreto ya que de este depende en buena parte la obtención de la resistencia.

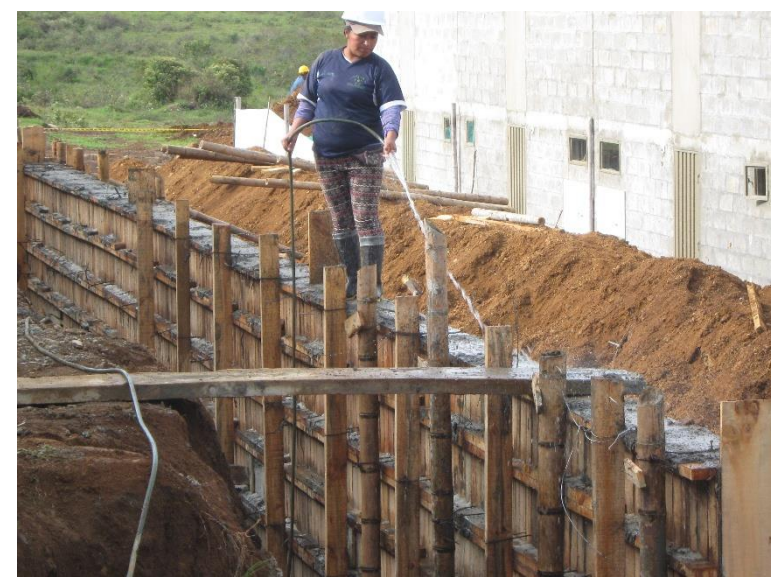

Fig. 41 Curado del concreto.

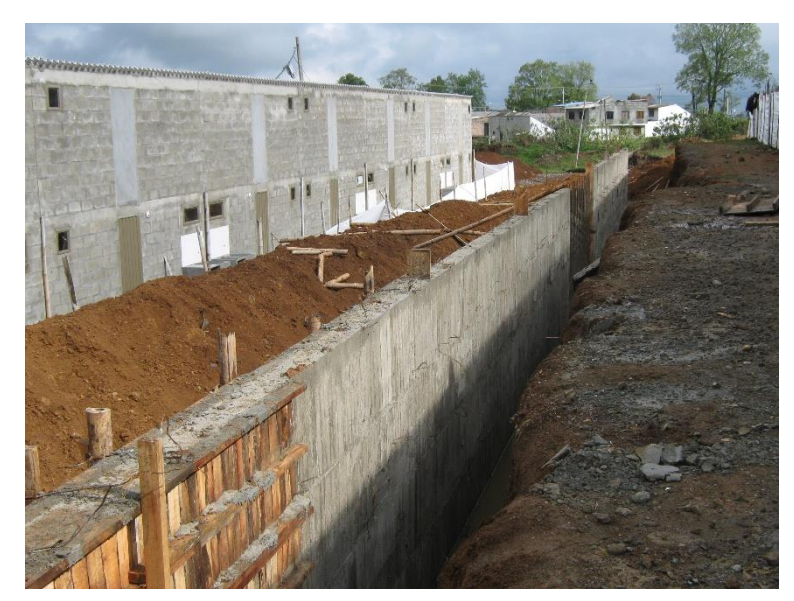

Fig. 42 Muro desencofrado y terminado.

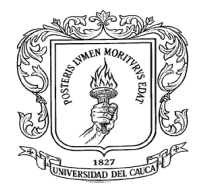

De todas las muestras de cilindros tomadas y ensayadas a los 7 días solo en una no se obtuvo la resistencia esperada, pero luego al hacer el ensayo a los 28 días si cumplió con la resistencia requerida.

Se fundieron 631 metros cúbicos de concreto que representa un 42 % del total a fundir que son 1504 metros cúbicos.

Durante el desarrollo de esta actividad se presentaron algunos inconvenientes que se tuvo que corregir como al momento de fundir las zapatas de uno de los muros se movió por accidente el acero de refuerzo sin que nadie lo notara hasta el momento de instalar la formaleta del brazo momento en el cual el concreto de la zapata ya había fraguado y no se podía mover el acero.

El acero del brazo quedó corrido de su eje, en alguno tramos quedó con menor recubrimiento y en otros tramos se corrió hacia el centro disminuyendo la resistencia a flexión del brazo.

Fue necesario llamar al diseñador especialista en estructuras para tener su concepto, él recomendó hacer una serie de anclajes donde el acero se corrió hacia el centro.

Finalmente se siguió la recomendación del especialista y adicional a esto se aumentó el espesor del brazo en 2 centímetros para garantizar el recubrimiento a lo largo de todo el muro.

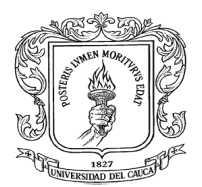

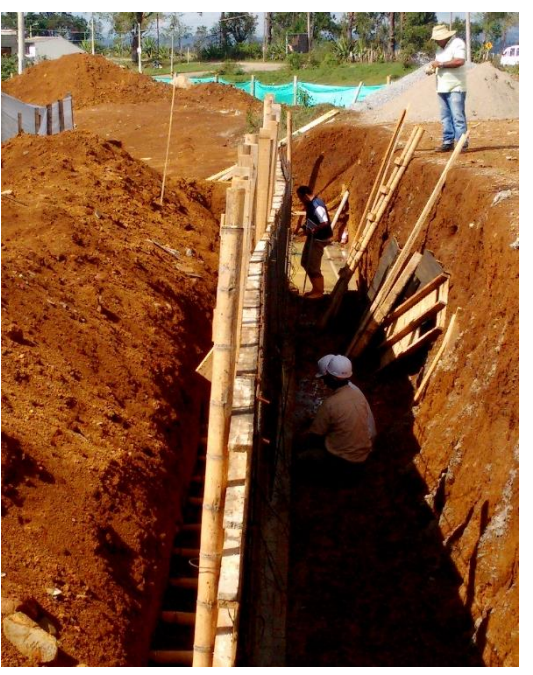

Fig. 43 Acero del brazo fuera del eje.

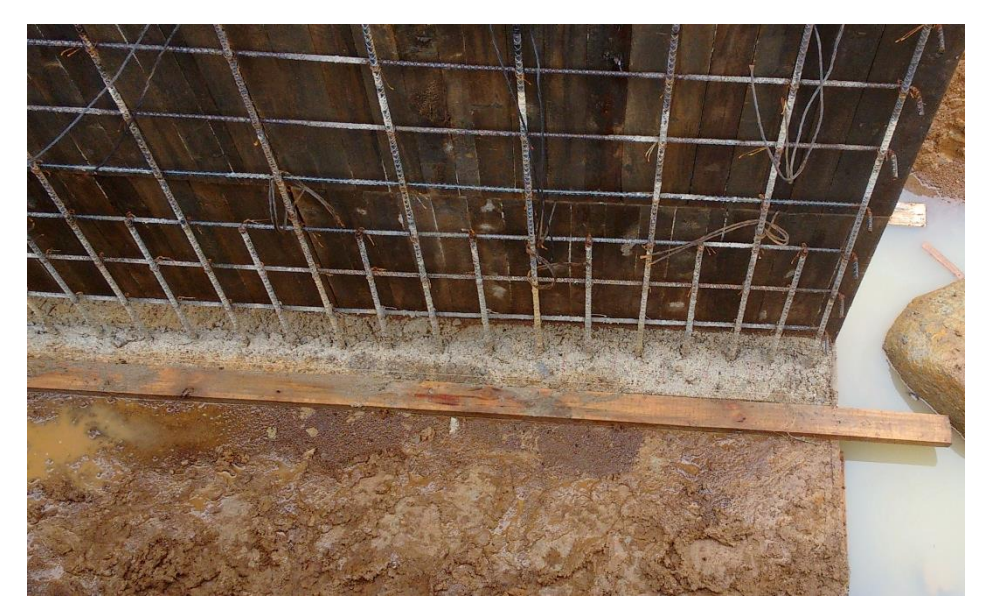

Fig. 44 Acero del brazo fuera del eje.

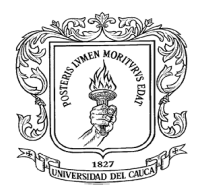

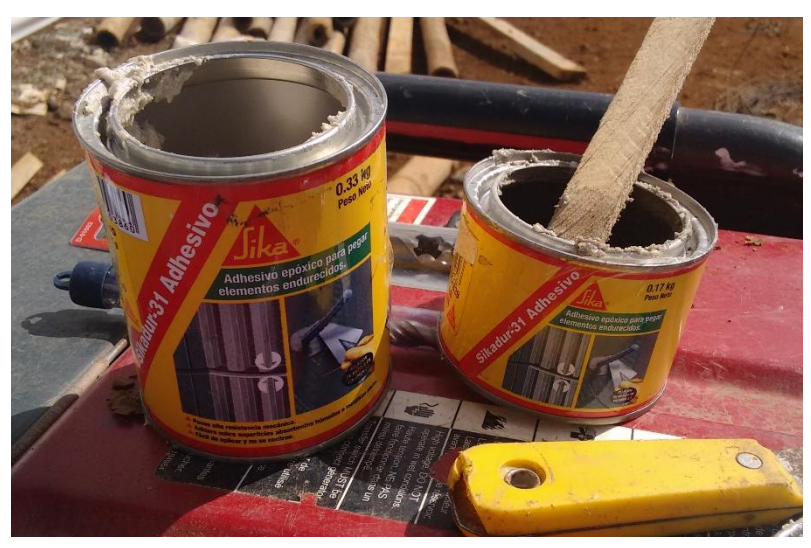

Fig. 45 Adherente usado para los anclajes.

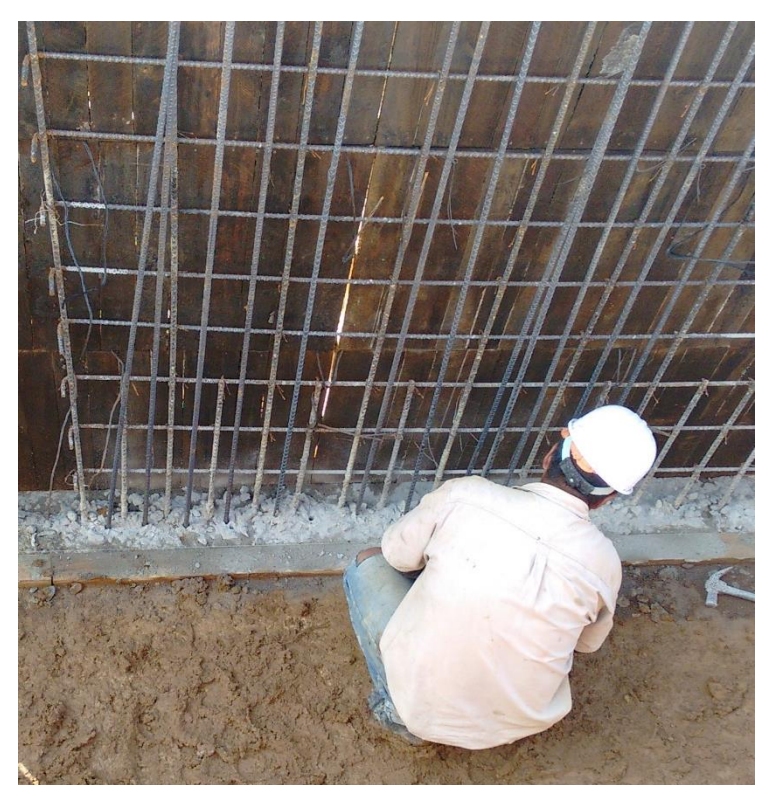

Fig. 46 Realización de los anclajes.

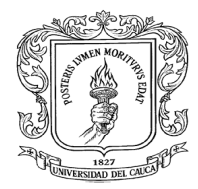

## <span id="page-50-0"></span>**9. ASPECTOS RELEVANTES APRENDIDOS Y PUESTOS EN PRÁCTICA EN EL DESARROLLO DE LA PASANTIA.**

## <span id="page-50-1"></span>**9.1 Reconocimiento de la herramienta y equipo utilizado para la construcción de las obras.**

Se pudo observar el equipo y la herramienta requerido en cada una de las actividades y su funcionamiento en obra.

## <span id="page-50-2"></span>**9.2 Reconocimiento de los diferentes materiales utilizados en la construcción.**

Se reconoció los materiales necesarios para la construcción de un muro de contención y su manejo en obra.

## <span id="page-50-3"></span>**9.3 Ensayos y análisis de resultados de resistencia a la compresión del concreto.**

Se estuvo presente en la toma de las muestras de cilindros para el ensayo de resistencia a la compresión del concreto y se pudo analizar los resultados obtenidos, afianzando lo aprendido en el curso de materiales I y laboratorio de materiales.

#### <span id="page-50-4"></span>**9.4 Proceso constructivo de un muro de contención.**

Se siguió todo el proceso constructivo de un muro de contención, el cual se describió anteriormente, se colocó en práctica lo visto en el curso de construcción.

#### <span id="page-50-5"></span>**9.5 Señalización preventiva de obra.**

Se realizó la señalización de las zonas de riesgo en la obra, se hizo cerramiento con cinta a todas las excavaciones.

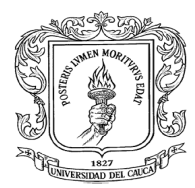

#### <span id="page-51-0"></span>**9.6 Manejo de seguridad industrial.**

Se tuvo en cuenta la utilización por parte de los trabajadores de todos los implementos de seguridad, como casco, guantes, botas, etc.

#### <span id="page-51-1"></span>**9.7 Excavaciones mecánicas y manuales.**

Se tuvo presencia en la realización de las excavaciones tanto manuales como mecánicas las cuales se describieron anteriormente. **Ver 8.3 Excavaciones.**

#### <span id="page-51-2"></span>**9.8 Medición de cantidades de obra**

Se midió los avances de obra, se hicieron mediciones semanalmente de todos los items estipulados en el contrato.

#### <span id="page-51-3"></span>**9.9 Elaboración de informes semanales de interventoría**

Se elaboraron informes de interventoría cada semana en los cuales se incluía información del contrato, una descripción del avance físico y financiero del proyecto, se enumeraba las actividades que se ejecutaron en la semana y las que se iban a ejecutar la semana siguiente, se hacían algunas observaciones, recomendaciones, también se anexaba un registro fotográfico y se hacía una evaluación en general del desarrollo del contrato.

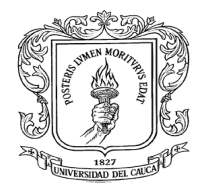

#### UNIVERSIDAD DEL CAUCA FACULTAD DE INGENIERÍA CIVIL PROGRAMA DE INGENIERIA CIVIL

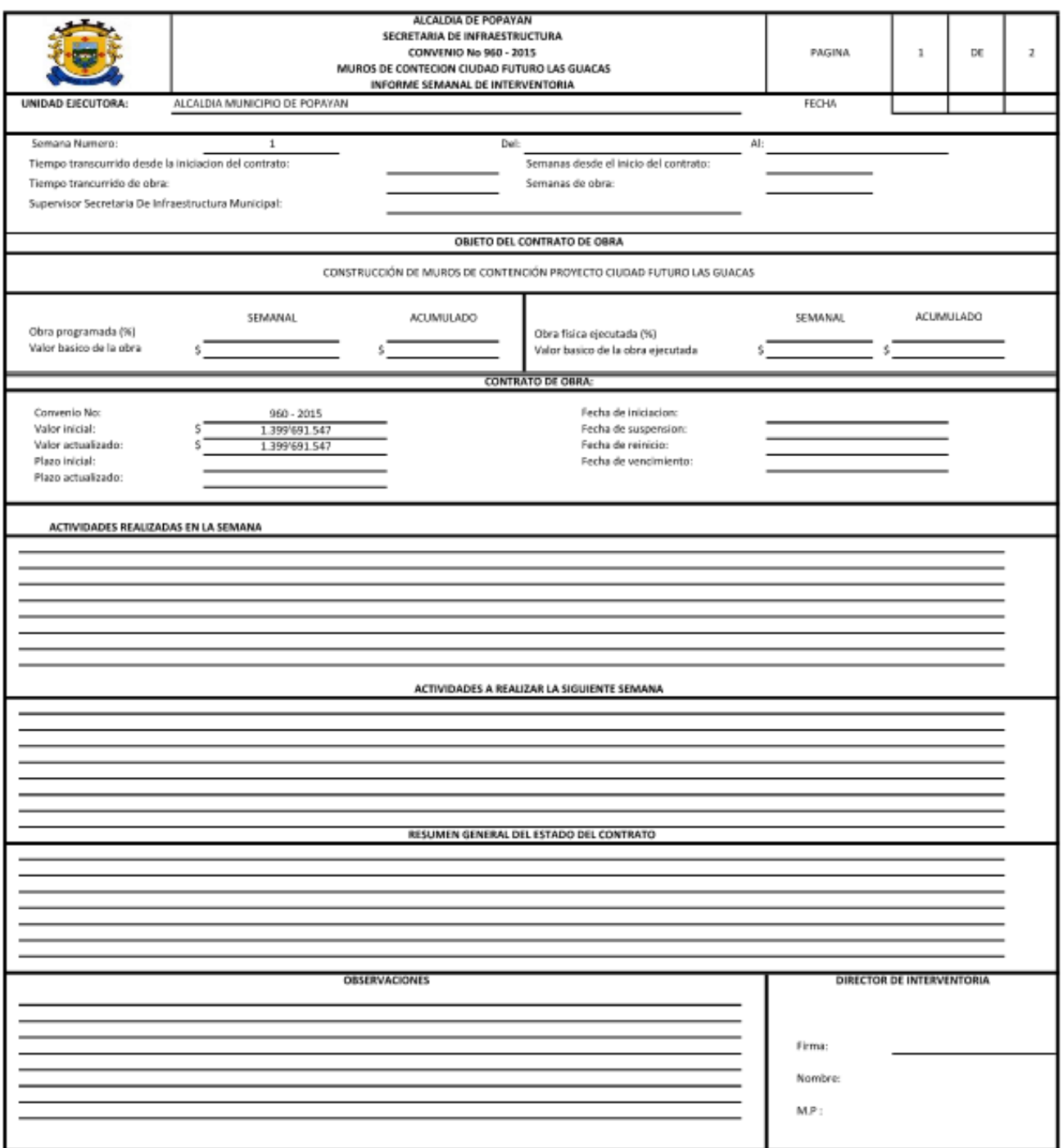

Fig. 47 Formato de informe semanal.

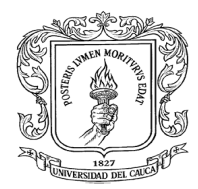

#### <span id="page-53-0"></span>**9.10 Elaboración de actas de vecindad**

Se tuvo presencia en la elaboración de actas de vecindad, se hicieron para las viviendas donde se había construido en la zona donde se ubicaría el muro de contención.

## <span id="page-53-1"></span>**9.11 Control de calidad de materiales**

Se hizo el control de calidad de materiales verificando que el material sea el mismo al que se realizó el diseño de mezcla y que los materiales tengan un adecuado manejo dentro de la obra.

#### <span id="page-53-2"></span>**9.12 Asistencia a comités de obra.**

Se asistió a los comités de obra programados semanalmente donde se contaba con la asistencia del director y residente de obra, el supervisor por parte de la Alcaldía Municipal de Popayán y de la Gobernación del Cauca.

#### <span id="page-53-3"></span>**9.13 Análisis de personal.**

Debido a los retrasos presentados se recomendó aumentar el personal para la cual se realizó un análisis de personal para determinar el número de cuadrillas necesaria para lograr cumplir con el cronograma de obra propuesto, para realizar el análisis de personal se tomó el promedio del porcentaje de avance semanal de una cuadrilla también se calculó el porcentaje de avance semanal requerido para cumplir el cronograma y con estos datos se obtuvo la cantidad de cuadrillas a aumentar.

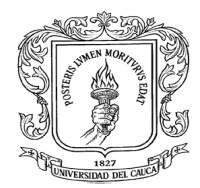

#### <span id="page-54-0"></span>**9.14 Elaboración de cronograma real de obra.**

Para el informe final de interventoría la Alcaldía Municipal requería la elaboración de un cronograma real de obra que muestre la forma en que realmente se desarrolló el proyecto.

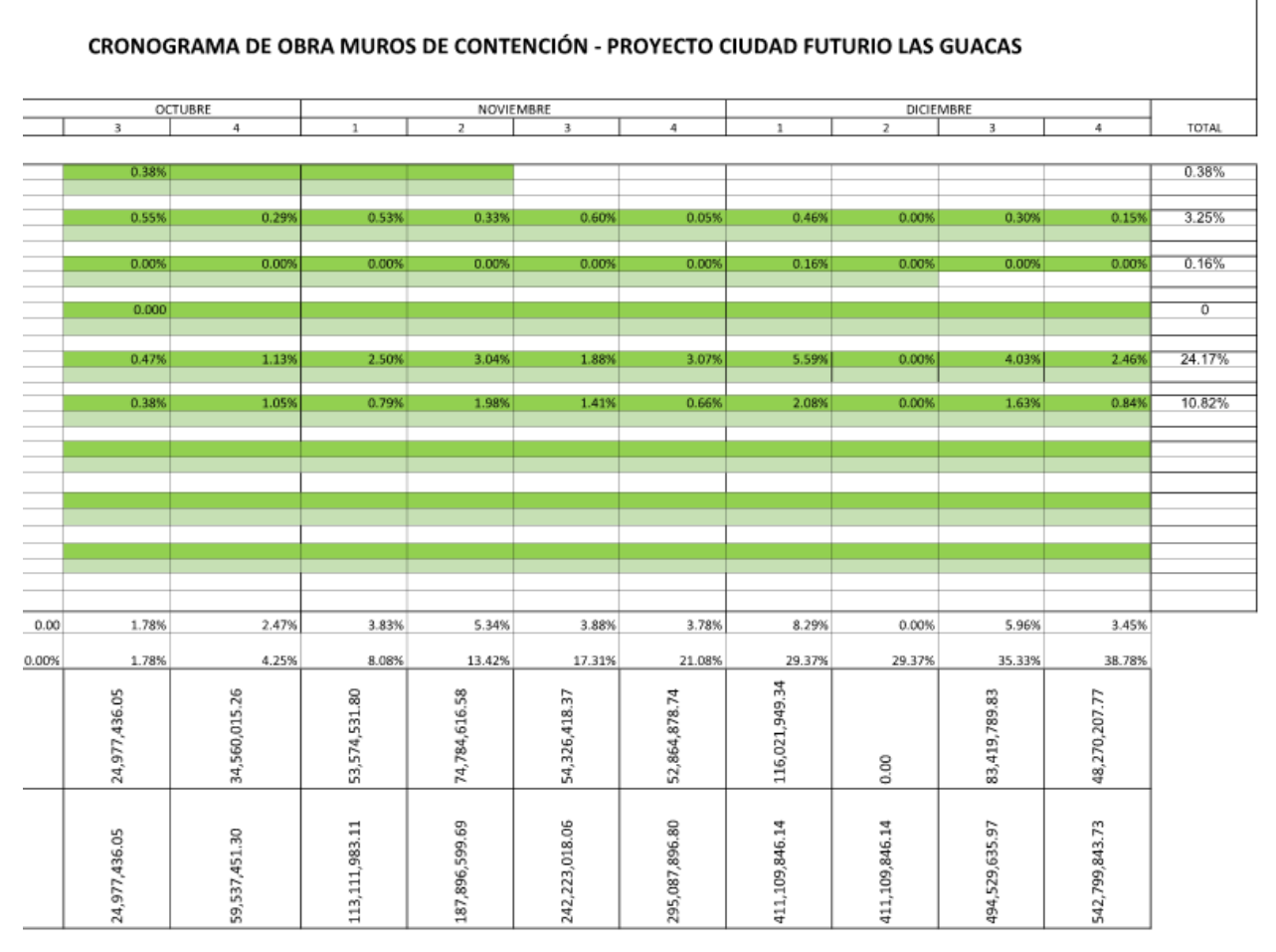

# Fig. 48 Cronograma real del proyecto ciudad futuro las Guacas

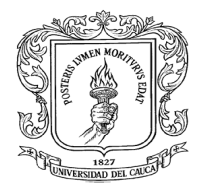

## <span id="page-55-0"></span>**10. COMENTARIOS SOBRE LOS OBJETIVOS PLANTEADOS.**

## <span id="page-55-1"></span>**a. Seguimiento y control a las actividades de obra de los contratos.**

**COMENTARIO:** Se realizó el seguimiento y control de todas las actividades que se ejecutaron durante la duración de la pasantía en el contrato para la construcción de muros de contención en el proyecto ciudad futura Las Guacas, durante ese tiempo no se alcanzaron a desarrollar algunas actividades como la construcción de filtros y los rellenos de talón y pie.

A cada actividad ejecutada se realizó el respectivo chequeo planteado en la planeación de la interventoría y se garantizó que el producto final muro de contención cumpliera con todas las especificaciones de diseño.

#### <span id="page-55-2"></span>**b. Participar del control de la calidad de los materiales**

**COMENTARIO:** Durante todo el desarrollo de la obra se tuvo especial cuidado con la calidad de los materiales ya que de ellos depende en gran parte el cumplimiento de la especificación, se verificó que se trabajara con los materiales para los cuales se hizo el diseño de mezcla, en el caso de presentarse un cambio de materiales se exigió también un nuevo diseño de mezcla con el nuevo material.

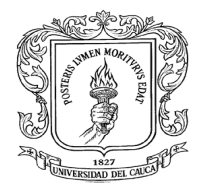

#### <span id="page-56-0"></span>**c. Participar en las mediciones de obra.**

**COMENTARIO:** Las mediciones de obra se realizaron en forma conjunta Alcaldía Municipal, Gobernación del Cauca y Corporación Minuto de Dios para de esta forma tener los mismos valores y evitar desacuerdos futuros, se realizaron cortes semanales.

#### <span id="page-56-1"></span>**d. Participar en el control de las cantidades de obra.**

**COMENTARIO:** Se participó en el control de cantidades de obra, llevando en una hoja de cálculo el registro de las cantidades de lo que se ejecutaba y media semanalmente de esta forma se obtenía el porcentaje de avance semanal y acumulado de toda la obra que además servía para contrastar con el cronograma de obra presentado por el constructor y determinar el estado de avance o retraso presentado.

#### <span id="page-56-2"></span>*e.* **Interpretación de planos.**

**COMENTARIO:** Durante el desarrollo de la obra hubo la necesidad de interpretar los planos de diseño de los muros de contención ya que con base en ellos se realizaban los chequeos del acero y dimensiones, por lo tanto se cumplió con este objetivo.

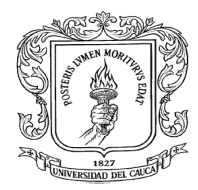

## <span id="page-57-0"></span>**f. Supervisión técnica.**

**COMENTARIO:** Se realizó la supervisión técnica durante todo el desarrollo de la pasantía, se controló el cumplimiento de las especificaciones en todas las actividades realizadas también se controló la calidad de los materiales que llegaban a la obra y se supervisó la realización de un buen proceso constructivo para obtener un producto terminado tal y como se proyectó en los diseños.

## <span id="page-57-1"></span>**g. Participar en la elaboración de los informes de interventoría y del informe final.**

**COMENTARIO:** Para el cumplimiento de este objetivo se elaboraron informes de interventoría semanalmente donde se describió el estado de avance físico y financiero del proyecto, las actividades que se ejecutaron en la semana y las que se iban a ejecutar la semana siguiente, se hacían algunas observaciones, recomendaciones, se anexaba un registro fotográfico y se hacía una evaluación en general del desarrollo del contrato.

Para la elaboración del informe final se dejó el registro fotográfico y el cronograma de avance real del proyecto hasta la fecha de terminación de la pasantía.

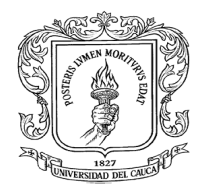

## <span id="page-58-0"></span>**11.CONCLUSIONES**

Luego de desarrollar la totalidad de la pasantía se llega a las siguientes conclusiones:

- El desarrollo de esta pasantía sirvió para poner en práctica los conocimientos adquiridos durante los 5 años de formación académica del programa de ingeniería civil.
- La pasantía permitió adquirir conocimientos y experiencia que no se tenían y que solo fueron posibles de obtener gracias a su desarrollo.
- Se cumplió de manera satisfactoria con los objetivos que se propuso desarrollar durante la práctica.
- Se cumplió con las funciones y los objetivos planteados por el supervisor de la Alcaldía Municipal que se debían cumplir como auxiliar de la Secretaria de Infraestructura en el desarrollo de este contrato.
- Aparte del enriquecimiento en el ámbito profesional también durante la pasantía se logró enriquecer el ámbito social, al estar permanentemente en contacto con las personas involucradas en el proyecto.